# **U N I V E R SI D AD S A N P E D RO FACULTAD DE INGENIERÍA**  ESCUELA PROFESIONAL DE INGENIERÍA INFORMÁTICA Y DE SISTEMAS

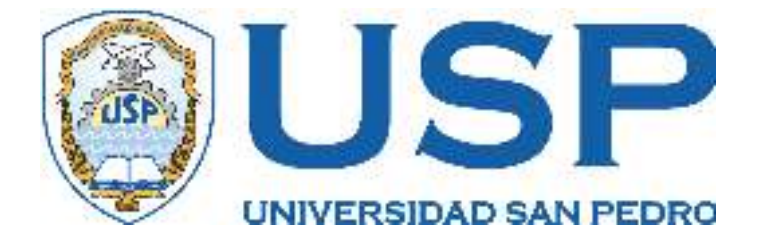

# **SISTEMA INFORMÁTICO WEB DE REGISTRO DE VISITAS PARA LA MUNICIPALIDAD PROVINCIAL DE BARRANCA, 2021**

## **TESIS PARA OPTAR EL TÍTULO DE INGENIERO EN INFORMÁTICA Y DE SISTEMAS**

## **AUTOR**

Renzo Rey Castro Sifuentes

## **ASESOR**

Mg. William Joel Marín Rodríguez

**Huacho – Perú 2021** 

## ÍNDICE

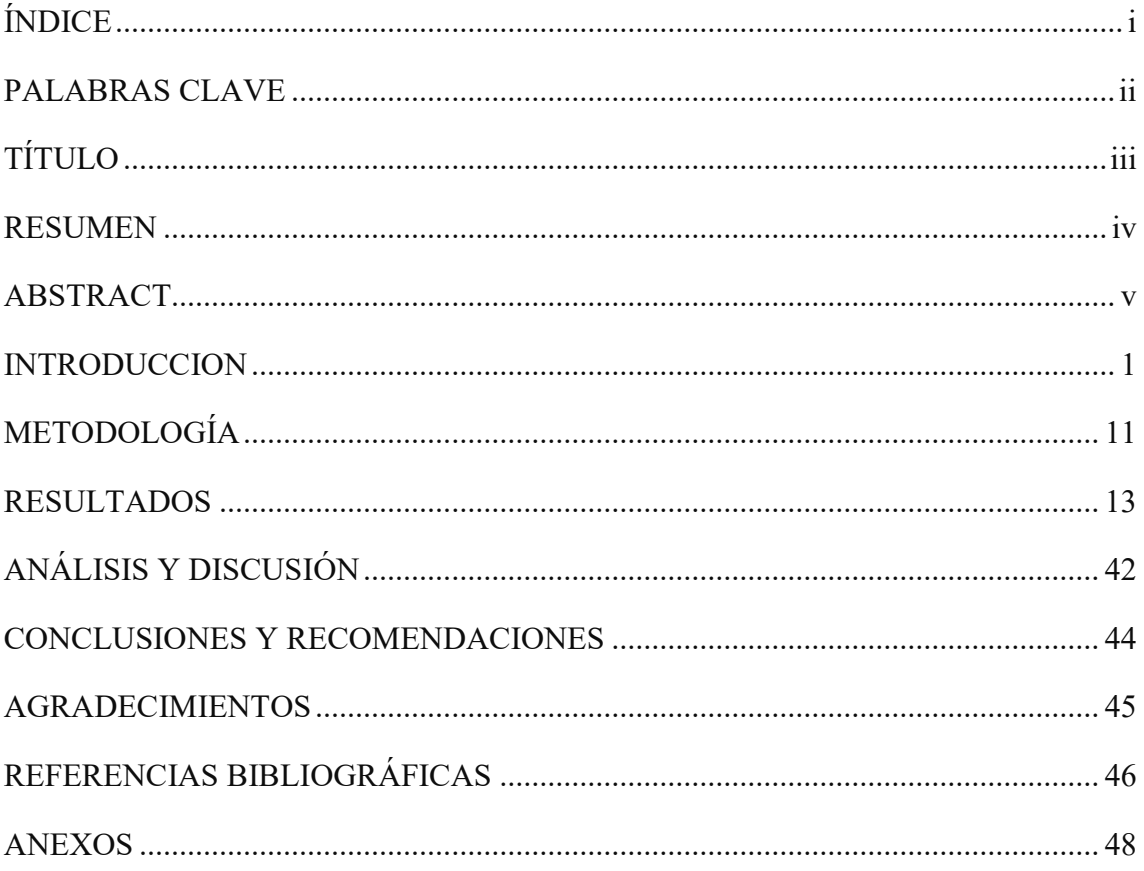

## **PALABRAS CLAVE**

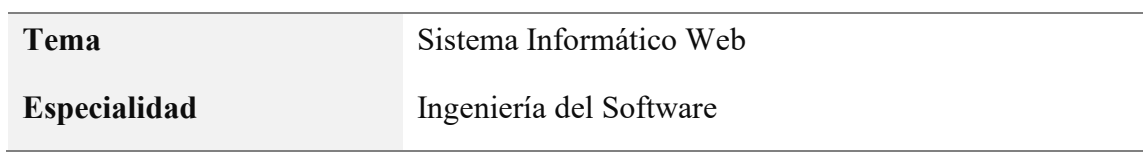

## **KEY WORDS**

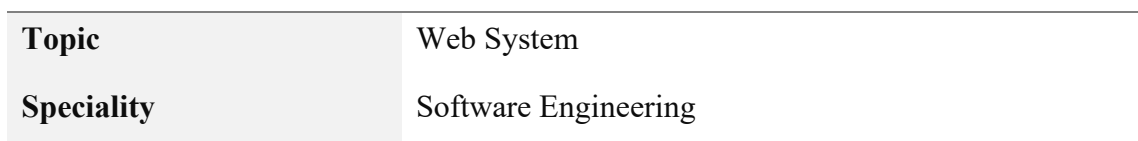

## **LÍNEA DE INVESTIGACIÓN**

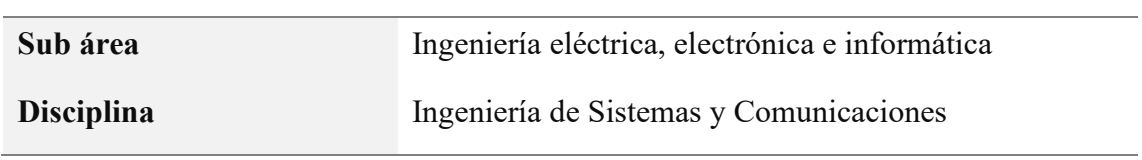

# **TÍTULO**

# **SISTEMA INFORMÁTICO WEB DE REGISTRO DE VISITAS PARA LA MUNICIPALIDAD PROVINCIAL DE BARRANCA, 2021**

#### **RESUMEN**

El trabajo de investigación propone el desarrollo de un sistema informático web de registro de visitas para la Municipalidad Provincial de Barranca que permita gestionar las visitas a los funcionarios de la Municipalidad, el cual debe estar incluido dentro del Portal de Transparencia Estándar de la entidad, conforme a lo dispuesto por la normatividad legal vigente para la regulación de la gestión de intereses en las entidades públicas.

La investigación es de tipo aplicativo, ya que buscó la aplicación práctica de un sistema informático para una situación actual de la administración pública, y de acuerdo a su alcance es descriptivo, ya que describe la funcionalidad del sistema y las condiciones por la cual es necesario implementarlo. El diseño de investigación es no experimental. Para el desarrollo del software se utilizó la metodología de desarrollo de software RUP, teniendo como lenguaje de desarrollo PHP y el sistema de administración de base de datos MySQL.

Los resultados de la investigación mostraron que el software desarrollado permite registrar los locales, funcionarios, oficinas y visitantes a la Municipalidad, así como las visitas a los funcionarios en todos los locales, salas de reuniones y oficinas de la Municipalidad Provincial de Barranca. Finalmente, el sistema desarrollado permite mostrar una consulta diaria de todas las visitas a la Municipalidad, el cual puede ser accedido por el ciudadano, según los principios de transparencia y acceso a la información pública establecidos por la normatividad vigente en la administración pública.

#### **ABSTRACT**

The present investigation proposes the development of a web computer system for registering visits for the Provincial Municipality of Barranca that allows control of visits to the officials of the Municipality, which must be included in the entity's Standard Transparency Portal. , in accordance with the provisions of R. M. No. 203-2012-PCM and Supreme Decree No. 120-2019-PCM, which approves the Regulations of Law No. 28024, Law that regulates the management of interests in public administration.

The research is of an application type, since it sought the practical application of a computer system for a problematic situation of the public administration, and according to its scope it is descriptive, since it describes the functionality of the system and the conditions for which it is necessary. implement it. The research design is nonexperimental cross-sectional. For the implementation of the computer system, the Rational Unified Process (RUP) software development methodology was used, with PHP as the programming language and the MySQL database management system.

The results of the investigation showed that the implemented web computer system allows to quickly and efficiently manage the registration of visits to officials in all the premises, meeting rooms and offices of the Provincial Municipality of Barranca, according to the principles of transparency and access. to public information established by current regulations in public administration.

#### **INTRODUCCION**

El presente proyecto propone el desarrollo de un software en entorno web para la Municipalidad Provincial de Barranca, para lo cual se revisa los trabajos relacionados al proyecto de investigación propuesto:

Flores (2021) en su investigación buscó establecer una relación entre la gestión de visitas al centro penitenciario de Ica y la satisfacción de los visitantes a internos. El trabajo tuvo como objetivo especifico el determinar cómo la utilización de las TIC's complementa el control de registro de visitas, e incide directamente en la satisfacción de los visitantes en el año 2020. El tipo de investigación fue explicativo, no experimental y cuantitiativo. Se hizo uso de encuestas como instrumento de recolección de datos a trabajadores penitenciarios y a los visitantes al penal. Como resultado de la investigación, se concluyó que actualmente el proceso de gestión visitas no responden a la expectativa del ciudadano, puesto que el proceso de manual y con una demora significativa de espera.

Gallardo (2020), propusó la implementación de un software de registro de visitas para mejorar la gestión del ingreso de personas que tramitan diversos procedimientos administrativos en los locales del Gobierno Regional de Lima. El diseño de la investigación fue experimental, evaluando el antes y después de la implementación del sistema a través del uso de encuestas. Para la constratación de hipótesis, se utilizó el estadistico de prueba de NcNemar para el trabajo con variables dicotómicas. En el aspecto técnico, se utilizó la plataforma de desarrollo Visual Studio y como SGBD al Microsoft SQL Server, junto al patrón MVC para el desarrollo ágil de la aplicación web. Las conclusiones del estudio señalaron que se mejoró el registro diario de personas y vehículos que ingresan a las sedes de la institución, así como se mejoró la consulta de antecendetes policiales de las personas ingresantes.

Chinte (2020) en su investigación trató sobre la implementación de una aplicación web para la gestión de visitantes e información para el Museo Yalpana Wasi Wiñay Yalpanapa del departamento de Junin, con el objetivo de mejorar el registro de visitantes al museo. El aplicativo web fue desarrollado con lenguaje PHP y base de datos Mysql, tambien se empleó métodos de la ingeniería web para definir la arquitectura y verificación del sistema. La invetigación fue de tipo tecnologica y de nivel descriptivo correlacional. El autor empleó la metodologia de ingenieria web con las siguientes etapas: formulación, planeamiento, análisis, diseño e implementación. Como resultado de la investigación, se determinó que la aplicación web influye positivamente en el registo de visitantes al museo, mejorando el tiempo de registro de visitantes, mejoras en el tiempo de busqueda de información y aumento de la satisfacción de los visitantes. Los resultados fueron validados por el personal administrativo, recepcionistas y visitantes del museo.

Ramirez y Huamanttupa (2020) propusieron el desarrollo de una aplicación web para la gestión de visitas en las iglesias cristianas. Para el desarrollo de la aplicación se empleó la metodología Extreme Programming (XP) con las siguienes etapas: planificación, diseño y codificación. Asimismo, se empleo como base a de datos a MongoDB, con NodeJS como entorno de ejecución y el patron MVC. Los resultados de la investigación mostraron que se pudo desarrollar una aplicación capaz de planificar las visitas cristianas a través del Calendario de Google. La aplicación también permitió crear salas virtuales automaticas con un formulario de visita que permite al visitador agilizar el proceso de registro de visitas. Finanente, la aplicación desarrollada fue amable para el usuario final, con una facilidad de uso aceptable para que abarque a las usuarios interesados.

Wong (2018) en su investigación implementó un software para el registro y administración de visitas técnicas a colegios de la provincia del Guayas para la empresa Fundación E-dúcate, cuya meta es controlar y realizar el seguimiento de las actividades de los técnicos de E-dúcate en los colegios para ahorrar tiempo y recursos. Se usó la metodología ICONIX para el desarrollo ágil del sistema, asi como PHP, Apache y Mysql como herramientas tecnológicas. El tipo de investigación fue exploratoria. Entre las conclusiones del estudio, se tienen que el sistema web automatizó los procesos que se llevaban de forma manual en la empresa, reducendo el tiempo de registro de información. Además se pudo eliminar los blocs de visitas, ahorrando grandes recursos en la empresa, como las impresiones de fichas e informes tecnicos.

Atuncar y Pillaca (2018) en su investigación desarrollaron un sistema informático para el control del ingreso de vehículos, personas y visitas en el fundo BETA de la ciudad de ICA, con el objetivo de mejorar la seguridad de la empresa, centrándose en dos indicadores: el tiempo de control del ingreso de vehículos y personal y el tiempo de demora en la emisión de reportes. El nivel de la investigación fue descriptiva y el tipo aplicada. Para el análisis y diseño del software se aplicó el enfoque de la orientación a objetos, con UML como lenguaje de modelado. El sistema de información fue desarrollado en una plataforma de escritorio. Dentro de las conclusiones de la investigación, se afirma que el sistema mejora el tiempo de control de ingreso de vehículos y personas en el fundo BETA, así como reduce significativamente el tiempo de emisión de reportes.

Castellanos (2016) realizó una investigación de tipo tecnologica aplicada para elaborar un software para el registro de visitantes y equipos de cómputo en la sede alterna de la Dirección General del Servicio Nacional de Aprendizaje (SENA), Bogota, Colombia, que le permita mejorar el proceso de ingreso de visitantes y el control de movimientos de ingreso y salida de equipos de cómputo. Se utilizó RUP como metodoloogia de desarrollo de software, el lenguaje de programación C#, las heramientas y servicios del entorno de desarrollo Visual Studio y el gestor de base de datos SQL Server 2012. Como resultado, se logró implementar las interfaces, componentes y artefactos del sistema de información, cumpliendo con todos los requerimientos planteados por el SENA y proporcionando una herramienta innovadora de facil uso para la institución.

El desarrollo del proyecto de investigación se basa en los siguientes fundamentos científicos:

#### **Sistemas de Información**

Laudon y Laudon (2016), definen técnicamente a un sistema de información como "un conjunto de componentes interrelacionados que recolectan, procesa, almacenan y distribuyen información" para apoyar el proceso de toma de decisiones dentro de una organización. Un sistema de información no sólo posee componentes internos que interactúan entre ellos, sino que también intercambian datos con el entorno que lo rodea (Clientes, proveedores, competencia, gobierno, entre otros).

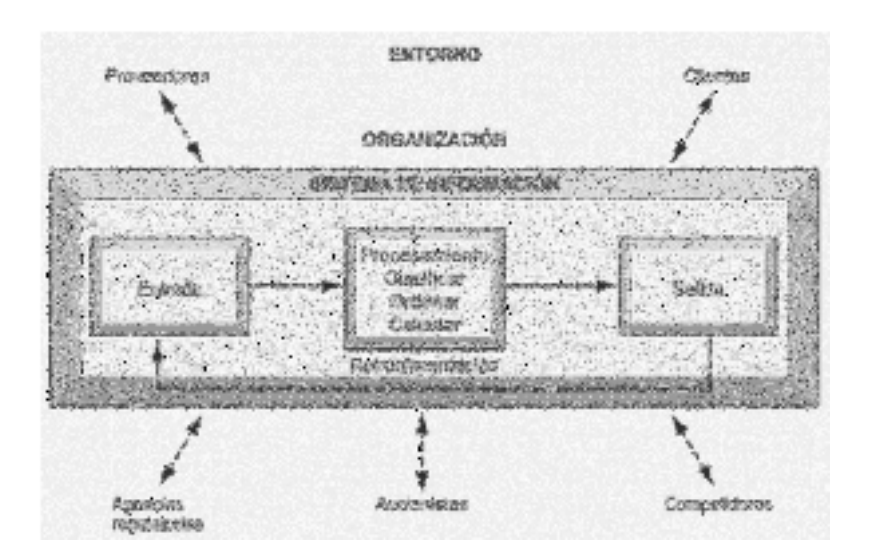

#### **Aplicaciones web**

De acuerdo a Pressman (2010), las aplicaciones web son una categoría de software que agrupa una amplia gama de aplicaciones. En una simple definición, las aplicaciones web son "un conjunto de archivos de hipertexto vinculados que presentan información con uso de texto y gráficas limitadas". Sin embargo, esta definición ha ido evolucionando con la aparición de la Web 2.0, integrando nuevas tecnologías de programación y sistemas gestores de base de datos para automatiza procesos de negocios corporativos a todo nivel.

#### **Sistemas de administración de base de datos**

Un sistema de administración de base de datos (DBMS por sus siglas en inglés) es un software que permiten a los usuarios definir, construir, manipular y compartir bases de datos entre los usuarios y las aplicaciones (Elmasri y Navathe, 2007). Asimismo, los DBMS permiten proteger y mantener las bases de datos durante largos periodos de tiempo, permitiendo su evolución de acuerdo a los cambios en los requerimientos del negocio.

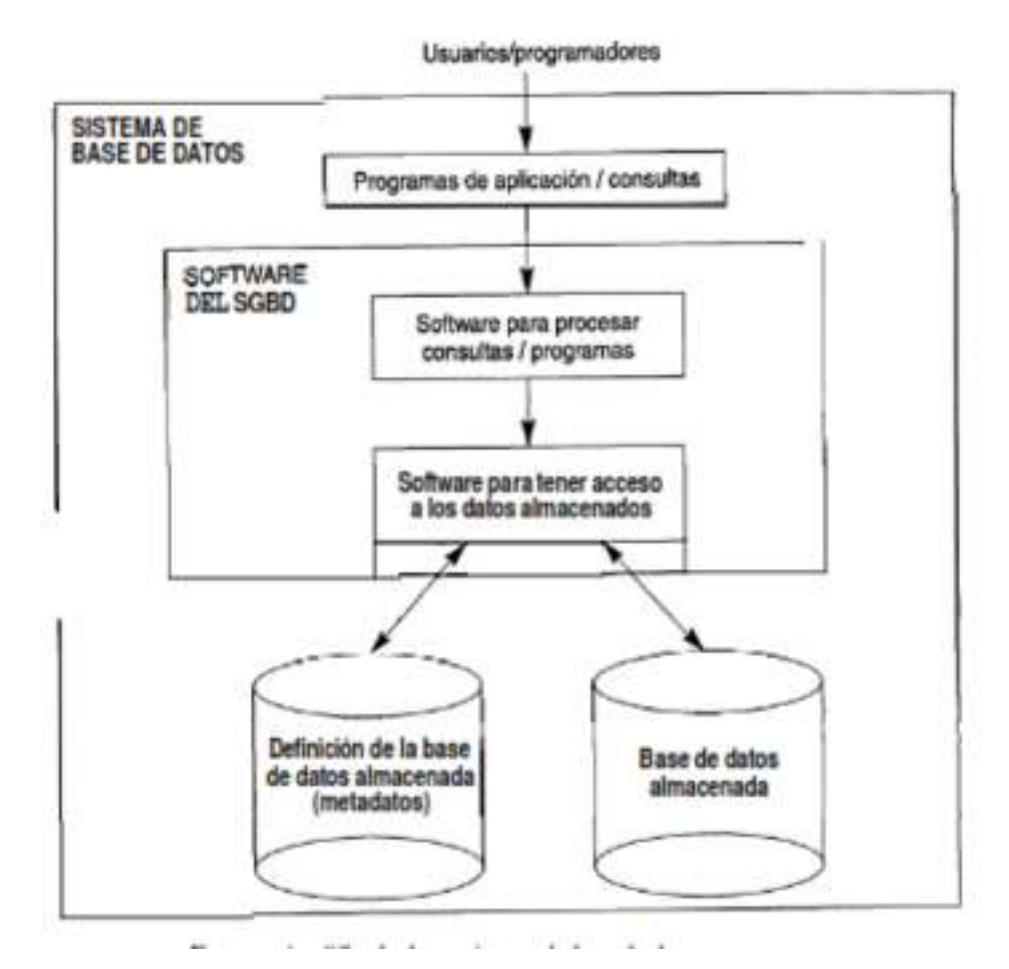

Figura 02. Sistema de Base de Datos. Por Elmasri y Navathe (2007)

#### **Lenguajes de programación**

Un lenguaje de programación es un lenguaje formal que le brinda al programador la capacidad de escribir programas. Están conformados por un conjunto de símbolos, reglas gramaticales y semánticas que en conjunto definen las estructuras del lenguaje y su significado. Los lenguajes de programación intentan aproximarse al lenguaje humano o natural para especificar de forma precisa los datos que se van a operar, como deben ser almacenadas o trasmitidas y que acciones debe tomar el programa bajo determinadas circunstancias.

#### **Programación orientada a objetos**

La Programación Orientada a Objetos (POO) es la "implementación del diseño, en donde los programas son colecciones de objetos cooperantes. Cada objeto representa una instancia de alguna clase y las clases pertenecen a una jerarquía de clases relacionadas por la herencia" (Franco, 2006).

La POO define 4 elementos necesarios para crear soluciones útiles: abstracción,

encapsulación, modularidad y jerarquía. Si una aplicación desarrollada no posee uno de estos elementos, no puede considerarse dentro de la filosofía orientada a objetos. Asimismo, posee 3 elementos menores: tipeamiento, concurrencia y persistencia, los cuales no son imprescindibles a la hora de desarrollar software.

#### **Lenguaje PHP**

PHP es un lenguaje de secuencia de comandos de servidor diseñado especialmente para la Web (Welling y Thomson, 2005). El código PHP se incrusta dentro de una página web y se ejecuta cada vez que se visita una página. El código PHP se interpreta en el servidor y genera código HTML que los usuarios visitantes verán en sus navegadores.

Entre las cualidades del lenguaje PHP se encuentran: alto rendimiento, interfaces para diversos sistemas de administración de bases de datos, bibliotecas integradas, bajo costo, facilidad de aprender y uso y portabilidad.

#### **Proceso de desarrollo de software**

Un proceso de desarrollo de software es el conjunto de actividades que guían los esfuerzos de los miembros de un equipo implicado en un proyecto de software, brindando los pasos necesarios para terminar el proyecto. El proceso tiene la misión de transformar las necesidades y requerimientos del usuario en un producto de software (Hernández, 2004).

#### **Proceso Unificado de Rational (RUP)**

El Proceso Unificado de Rational (RUP) tiene sus bases en el Lenguaje de Unificado de Modelado (UML) y el Proceso Unificado de Desarrollo de Software propuesto por Ivar Jacobson, James Rumbaugh y Grady Booch. Reúne a la mayoría de modelos de procesos de software genéricos y contiene las mejores prácticas en la especificación y el diseño de software. (Sommerville, 2005). RUP este compuesto de fases y disciplinas de trabajo, como se muestra en la figura 03.

| Spaces the amount that see a branched and the space of the contract of the second |                    |                          |                                |                       |
|-----------------------------------------------------------------------------------|--------------------|--------------------------|--------------------------------|-----------------------|
| Modelato dia segario                                                              |                    |                          | <b>Controller Disabilities</b> |                       |
| Receipts.com                                                                      |                    |                          | ing and an                     |                       |
| Cheats y chefo                                                                    |                    |                          |                                | <b>CANEL</b>          |
| http://woentarches                                                                |                    |                          |                                |                       |
| Patrick PL                                                                        |                    |                          | antara Landina, Landalli e     |                       |
| Desphegue                                                                         |                    |                          |                                |                       |
| Pujus de trabajo de soporta                                                       |                    |                          |                                |                       |
| Gestión del cambia<br>y cent quractures                                           |                    | TE TAN ANG PINASANG PANG |                                |                       |
| Castián del proyecto                                                              | <b>Robert Book</b> | ANG PARTITION            |                                |                       |
| Eidosevo                                                                          | <b>Children</b>    |                          |                                |                       |
| <b>Stansticones</b>                                                               | Prelinsbnares   #1 | $x_2$                    | $500 - 1$<br><b>20143 本印象2</b> | $N_{13} - N_{15} + 1$ |

Figura 03. Fases y disciplinas de RUP.

#### **Visitantes.**

Son las personas que acuden a la Municipalidad Provincial de Barranca para requerir información, tramitar algún procedimiento administrativo, hacer seguimiento de trámites, participar en actividades organizadas por la entidad, reuniones o acceder a los servicios de la Municipalidad.

#### **Visitas programadas.**

Son aquellas visitas que han sido coordinadas con anticipación entre la oficina o unidad orgánica de la entidad y el visitante, y que deben estar registradas en el SISTEMA DE REGISTRO DE VISITAS por el personal que está autorizado en cada oficina o unidad orgánica.

#### **Visitas no programadas.**

Son las visitas que no se han registrado con anticipación en el SISTEMA DE REGISTRO DE VISITAS y que se registran al momento de la llegada del visitante al local municipal por el personal de recepción, previa autorización de la oficina o unidad orgánica.

#### **Personal de recepción.**

Son las personas responsables del registro en el SISTEMA DE REGISTRO DE

VISITAS del ingreso y salida de los visitantes a los funcionarios y servidores públicos de la entidad. Están ubicados en cada puerta de acceso a las sedes de la Municipalidad.

#### **Registro de visitas.**

Se define como la anotación en formato físico o virtual, de las visitas a los funcionarios de la Municipalidad Provincial de Barranca, en todos sus locales. Entre la información que maneja el registro de visitas se encuentra: número de visitantes, número de visitas, número de funcionarios y número de locales de la Municipalidad.

#### **Personal autorizado de cada unidad orgánica de la Municipalidad.**

Son las personas que realizan el control de ingreso y salida de las personas que visitan a los funcionarios y servidores públicos de la Municipalidad dentro de cada oficina o unidad orgánica. Además, se encargan del registro de las visitas programadas al funcionario o servidor público de su oficina o unidad orgánica.

Las entidades de la Administración Pública tienen la obligación, de acuerdo a las disposiciones legales vigentes, de llevar el control y publicación del registro de visitas a los funcionarios en todos sus locales, en el marco de la Ley de Transparencia y Acceso a la Información Pública. En tales términos, la presente investigación se justifica en el sentido que permitirá a la Municipalidad Provincial de Barranca cumplir con la normatividad y evitar sanciones futuras por parte de los Órganos de Control.

Desde el punto de vista de la seguridad física de las instalaciones, el desarrollo del sistema se justifica ya que permitirá al Área de Recursos Humanos y Vigilancia tener un control sobre las personas que visitan a los funcionarios de la Municipalidad, evitando ingresos no autorizados y potenciando la seguridad del local ante posibles hechos delictivos.

Desde el punto de vista social, el desarrollo del sistema se justifica porque permitirá a la población de la provincia de Barranca conocer en tiempo real las visitas que se realizan las personas (ciudadanos, personal de otras entidades y proveedores) a los funcionarios y servidores de la Municipalidad, lo cual fomenta la integridad y transparencia de la gestión en el cumplimiento de sus funciones.

Finalmente, la investigación tendrá un aporte desde el punto de vista científico, ya que permitirá organizar y sistematizar los conocimientos que explican los procesos para la implementación de un sistema informático web, empleando tecnologías vigentes para la programación del aplicativo y la gestión de la base de datos.

La Provincia de Barranca es una de las 9 provincias pertenecientes a la Región Lima Provincias, fue declarada provincia mediante la Ley N° 23939, el 05 de octubre de 1984. Administrativamente, está dirigida por la Municipalidad Provincial de Barranca, ubicado en el Jr. Zavala N° 500, quien tiene como misión brindar servicios públicos de calidad a la comunidad, generando valor, respeto, identidad y armonía, procurando el desarrollo local.

La Municipalidad Provincia de Barranca, al igual que todas las entidades de la Administración pública, debe cumplir con la normatividad vigente en relación a la transparencia de la gestión de sus autoridades administrativas. Para ampliar las disposiciones legales vinculadas a este rubro, se mencionan las siguientes:

Según lo establece el artículo 3 del Texto Único Ordenado de la Ley N° 27806 "Ley de Transparencia y Acceso a la Información Pública", el Estado Peruano debe adoptar medidas básicas que garanticen y promuevan la transparencia en las entidades de la Admiración Pública, por lo que éstas deben difundir a través de sus portales, la información que se considere pertinente, de acuerdo a la directiva N° 01-2010-PCM/SGP "Lineamientos para la implementación del Portal de Transparencia Estándar en las Entidades de la Administración pública".

Asimismo, en la Resolución Ministerial N° 203-2012-PCM se establece que el Portal de Transparencia Estándar (PTE) de las entidades públicas deben contar con un Registro de Visitas en Línea, señalando, entre otros, la siguiente información: código de visita, hora de ingreso, datos de la persona que visita, razón de la visita, datos del funcionario visitado y hora de salida.

En ese sentido, con Decreto Supremo N° 120-2019-PCM, que aprueba el Reglamento de la Ley N° 28024 – Ley que regula la gestión de intereses en la Administración Pública, se expresa que es obligatorio registrar las visitas a los funcionarios y servidores públicos de las entidades públicas en un Sistema de Registro de Visitas, que es una plataforma digital en la cual se registra, en tiempo real, las visitas a los funcionarios y servidores públicos de las entidades de la Administración Pública; asimismo, se registran los actos de gestión de intereses que realizan los servidores públicos que tienen capacidad de

decisión, con el objetivo de fomentar la integridad y transparencia de los actos realizados durante el cumplimiento de sus funciones.

Dada la situación actual, y considerando que la Municipalidad Provincial de Barranca aún no cumple con las disposiciones legales citadas en los párrafos anteriores, es necesario desarrollar una plataforma virtual que permita registrar las visitas a los funcionarios de la Municipalidad y publicar la información en su Portal de Transparencia Estándar, evitando así procesos administrativos disciplinarios y sanciones de los órganos del Sistema Nacional de Control a los funcionarios que incurran en el incumplimiento de sus obligaciones establecidas en la Ley.

Para dar solución al problema descrito, se plantea la siguiente pregunta: ¿Cómo desarrollar un sistema informático web de registro de visitas para la Municipalidad Provincial de Barranca?

Un sistema informático web es una aplicación en la cual los usuarios, mediante un navegador, realizan solicitudes a una aplicación remota a través de internet, y la respuesta la reciben en el mismo navegador (Luján, 2002). Para medir la calidad del software se consideran las siguientes métricas o indicadores: facilidad de uso, seguridad, rendimiento, disponibilidad y escalabilidad.

En vista que la investigacion es descriptiva y que se basa en el desarrollo de un sistema informático web, la hipótesis es implícita, debido a que no se intenta correlacionar o explicar la causa de variables.

El objetivo general de la investigación es desarrollar un sistema informático web de registro de visitas para la Municipalidad Provincial de Barranca. Los objetvos especificos fueron los siguientes: determinar los requerimientos de información del proceso de registro de visitas de la Municipalidad Provincial de Barranca, realizar el análisis y diseño del sistema informático web empleando el lenguaje de modelado UML y la metodología RUP e implementar el sistema informático web de registro de visitas, acuerdo a los requerimientos establecidos.

#### **METODOLOGÍA**

Según a cómo se orienta la investigación es de tipo tecnológico; porque está dirigida a obtener nuevos conocimientos que provean soluciones empleando tecnologías de información actuales, asi mismo tiene alcance descriptivo.

El estudio de investigacion es no experimental de corte transversal, porque se tomarán datos en um solo momento. Diseño descriptivo:

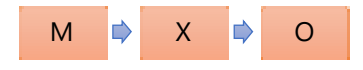

Dónde: M: Trabajadores de la entidad, X: Variables de estudio, O: Observaciones.

La Municipalidad Provincial de Barranca cuenta con 41 oficinas distribuidas en 5 sedes: Palacio Municipal, Coliseo Cerrado, Comedor Municipal, Biblioteca Municipal, Local de Obreros. Asimismo, cuenta con 418 empleados, entre personal estable (DL. 276, contratados CAS y obreros (DL. 728).

La población está conformada por el personal que labora en la Municipalidad Provincial de Barranca involucrada en el control de visitas a la entidad.

El muestreo que se utilizará para el presente proyecto de investigación será no probabilístico, de tipo selectivo, considerando las oficinas involucradas dentro del proyecto: Alcaldía, Recursos Humanos, Secretaria General y Sistemas.

#### Tabla 01

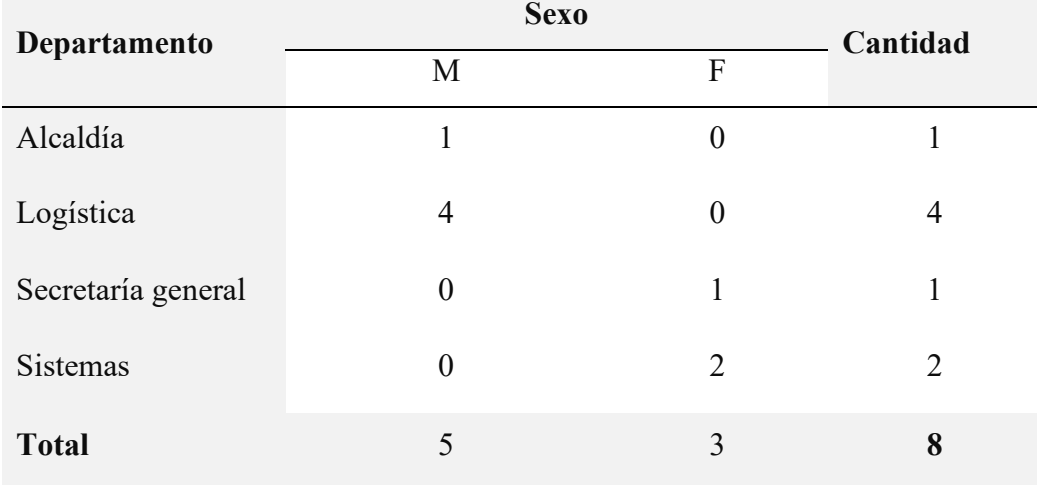

Muestra de la investigación

Las técnicas e instrumentos de investigación son los siguientes:

Tabla 02 Técnicas e instrumentos de investigación

| <b>Técnicas</b>        | <b>Instrumentos</b>                      |
|------------------------|------------------------------------------|
| Encuesta               | Cuestionario de preguntas                |
| Entrevista             | Guía de entrevista a personal            |
| Observación            | Guía de observación                      |
|                        | legal relacionado,<br>Marco<br>textos.   |
| Análisis de documentos | proyectos de invetigación, artículos y   |
|                        | documentación interna de la institición. |

Para el proyecto de investigación se emplea procedimientos de la estadistica descriptiva para analizar la información; esto permite describir e interpretar los resultados desde un punto de vista númerico.

El software para el procesamiento y presentación grafica de la información obtenida será Microsoft Office Excel 2019.

Para procesar los datos se seguirán los siguientes pasos: a) Se recogerá la información de las encuestas en un documento de Excel. b) Las encuestas se tabularán para determinar el estado del sistema de información actual en la empresa, para ello estos datos se evaluarán mediante gráficos circulares y de barras, sobre todo en las preguntas de apreciación. c) Los datos de las entrevistas servirán para armar la lista de requerimientos en una hoja en Excel y d) los datos recogidos en el análisis documental se almacenarán en archivos y se clasificarán por tipo de proceso o tarea.

Se optó por utilizar el Proceso Unificado de Rational (RUP) como metodología de desarrollo para el sistema propuesto en la presente investigación. Se hará uso de las fases propuestas por RUP mediante los flujos de trabajo (workflow) de modelado de negocio, requerimientos, análisis y diseño, implementación, pruebas y despliegue.

#### **RESULTADOS**

#### **Modelo de Casos de Uso de Negocio**

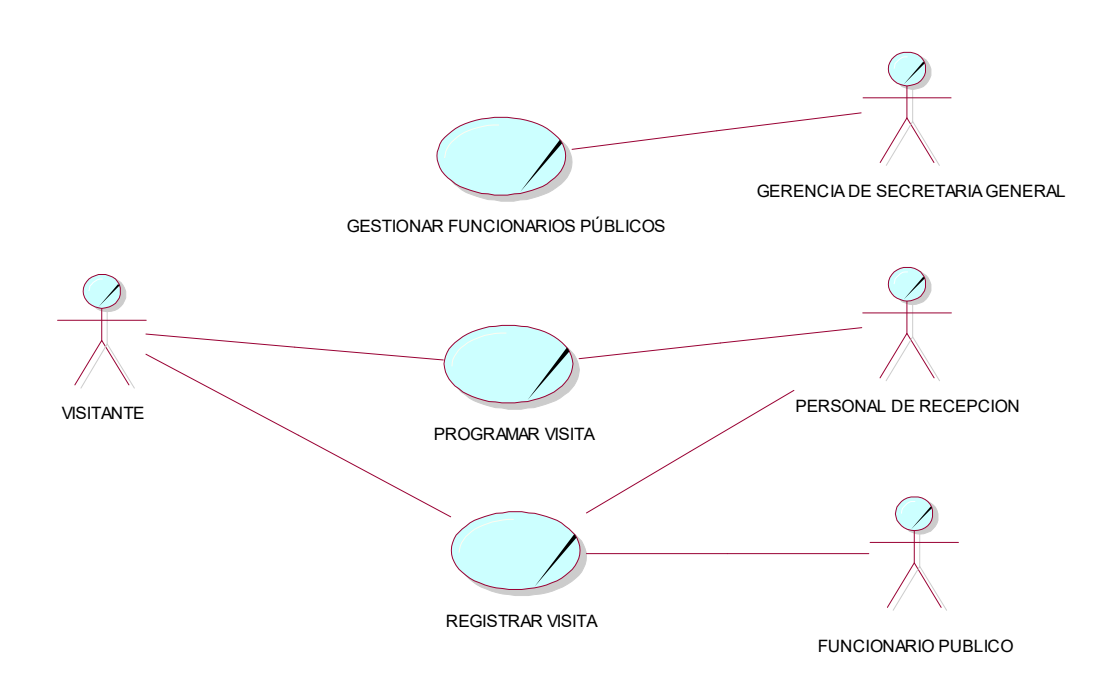

Figura 04. Modelo de Casos de Uso de Negocio. Por elaboración propia

#### **Especificación de Casos de Uso de Negocio**

#### *Caso de Uso: Gestionar Funcionarios Públicos*

#### **Actores.**

Gerencia de Secretaría General

#### **Propósito.**

El propósito del caso de uso es registrar y dar de baja en el sistema de registro de visitas a los funcionarios públicos.

#### **Breve Descripción.**

El caso de uso inicia cuando la Gerencia de Secretaría General notifica la designación de un nuevo funcionario al responsable del registro de visitas. El caso de uso termina cuando se notifica a la Gerencia de Secretaría General el alta del nuevo funcionario en el sistema.

#### **Flujo Básico De Eventos.**

 La Gerencia de Secretaría General notifica al responsable del registro de visitas, la designación de un nuevo funcionario de la Municipalidad.

- El responsable del registro de visitas recepciona la resolución de designación del funcionario.
- El responsable del registro de visita da de alta al nuevo funcionario en el sistema.
- El responsable del registro de visitas asigna un área y oficina al funcionario.
- El responsable del registro de visitas notifica a la Gerencia de Secretaría General el alta en el sistema del nuevo usuario designado.

#### **Flujos Alternos.**

 Cuando ya hay un funcionario designado en el área. En este caso, se da de baja en el sistema al funcionario anterior y se procede a registrar con el flujo normal.

#### **Precondiciones.**

El nuevo funcionario designado debe contar con una resolución de alcaldía para que proceda su registro en el sistema.

#### **Postcondiciones.**

El nuevo funcionario deberá estar registrado en el sistema.

#### *Caso de Uso: Programar Visita*

#### **Actores.**

Visitante, personal de recepción.

#### **Propósito.**

El propósito del caso de uso es registrar una visita programada a un funcionario de la Municipalidad.

#### **Breve Descripción.**

El caso de uso inicia cuando un visitante solicita una cita con algún funcionario de la Municipalidad. El caso de uso termina cuando el personal autorizado de la oficina registra la cita con el funcionario.

#### **Flujo Básico de Eventos.**

- Un visitante solicita al personal autorizado de oficina una cita con un funcionario de la Municipalidad.
- El personal autorizado de oficina verifica la disponibilidad del funcionario a visitar.
- Si el funcionario cuenta con horario disponible, el personal autorizado de oficina informa del mismo al visitante, para que elija el horario a visitar.
- El visitante elige el horario en que visitará al funcionario y se lo informa al personal autorizado de oficina.
- El personal autorizado de oficina registra la cita del visitante con el funcionario.

#### **Flujos Alternos.**

 Cuando no hay horario disponible del funcionario. En este caso, se informa al visitante que no hay horario disponible y el caso de uso termina.

#### **Precondiciones.**

El funcionario debe estar registrado en el sistema.

#### **Postcondiciones.**

El visitante deberá tener una cita con el funcionario.

#### *Caso de Uso: Programar Visita*

#### **Actores.**

Visitante, personal de recepción, funcionario público.

#### **Propósito.**

El propósito del caso de uso es registrar la visita efectiva del visitante con un funcionario de la Municipalidad.

#### **Breve Descripción.**

El caso de uso inicia cuando un visitante entrega su DNI al personal de recepción. El caso de uso termina cuando el personal de recepción devuelve el DNI del visitante luego de haber sido atendido por el funcionario de la Municipalidad.

#### **Flujo Básico De Eventos.**

- El visitante entra su DNI al personal de recepción de la Municipalidad.
- El personal de recepción verifica si el visitante tiene una cita programada con el funcionario solicitado.
- Si el visitante tiene cita, el personal de recepción informa a la oficina de la visita.
- El personal autorizado de oficina verifica si el funcionario está disponible.
- Si el funcionario está disponible, el personal de recepción registra la visita
- El visitante se dirige a la oficina para entrevistarse con el funcionario.
- El personal autorizado de oficina verifica que la visita se haya registrado.
- El funcionario atiende al visitante.
- Luego de la atención del visitante, el personal autorizado de oficina registra el término de la visita en la oficina
- El personal de recepción registra la salida del visitante y entrega el DNI al visitante.

#### **Flujos Alternos.**

- Cuando el visitante no tiene cita previa con el funcionario.
	- $\checkmark$  En este caso, el personal de recepción informa de la solicitud de visita a la oficina.
	- $\checkmark$  El personal responsable de oficina verifica si hay horario disponible del funcionario para atender al visitante. Si hay horario disponible, el personal de recepción registra la visita.
	- $\checkmark$  En caso no tenga cita previa ni tampoco el funcionario esté disponible, se devuelve el DNI al visitante y el caso de uso termina.
- Cuando el funcionario no tiene horario disponible
	- $\checkmark$  En caso el visitante no tenga cita previa ni tampoco el funcionario esté disponible, se devuelve el DNI al visitante y el caso de uso termina.
- Cuando la visita no haya sido registrada por el personal de recepción
	- $\checkmark$  En este caso, se informa al visitante que no puede ser atendido por el funcionario y se deriva nuevamente al personal de recepción para el registro.

#### **Precondiciones.**

El visitante debe tener una cita con el funcionario.

#### **Postcondiciones.**

El visitante deberá haber registrado su salida con el personal de recepción.

#### **Diagrama de Actividades por cada Caso de Uso:**

*Caso de Uso: Gestionar Funcionarios Públicos* 

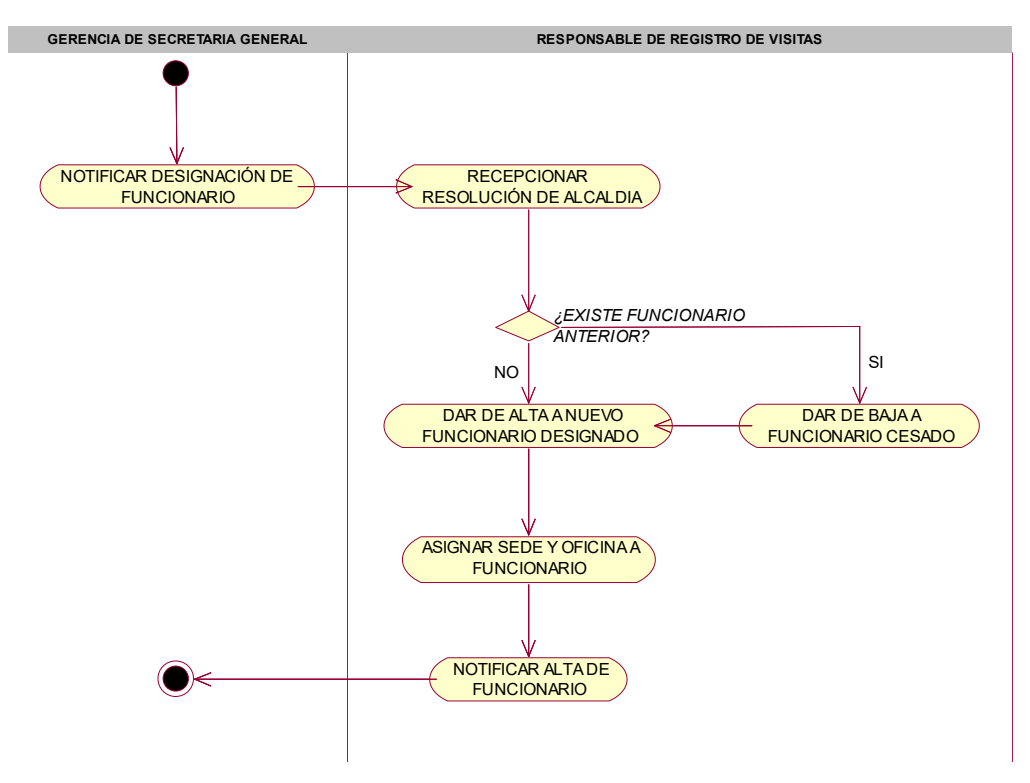

Figura 05. Diagrama de actividades 01. Por elaboración propia

*Caso de Uso: Programar Visita* 

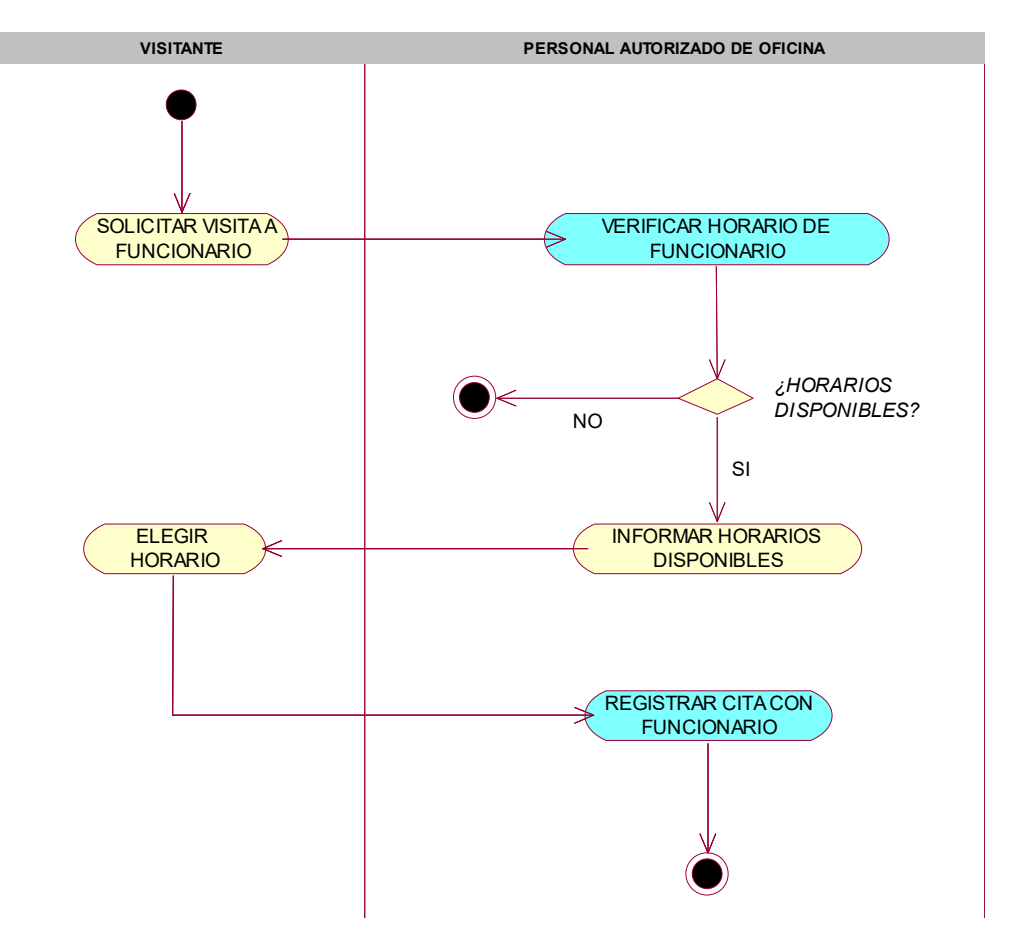

Figura 06. Diagrama de actividades 02. Por elaboración propia

*Caso de Uso: Registrar Visita* 

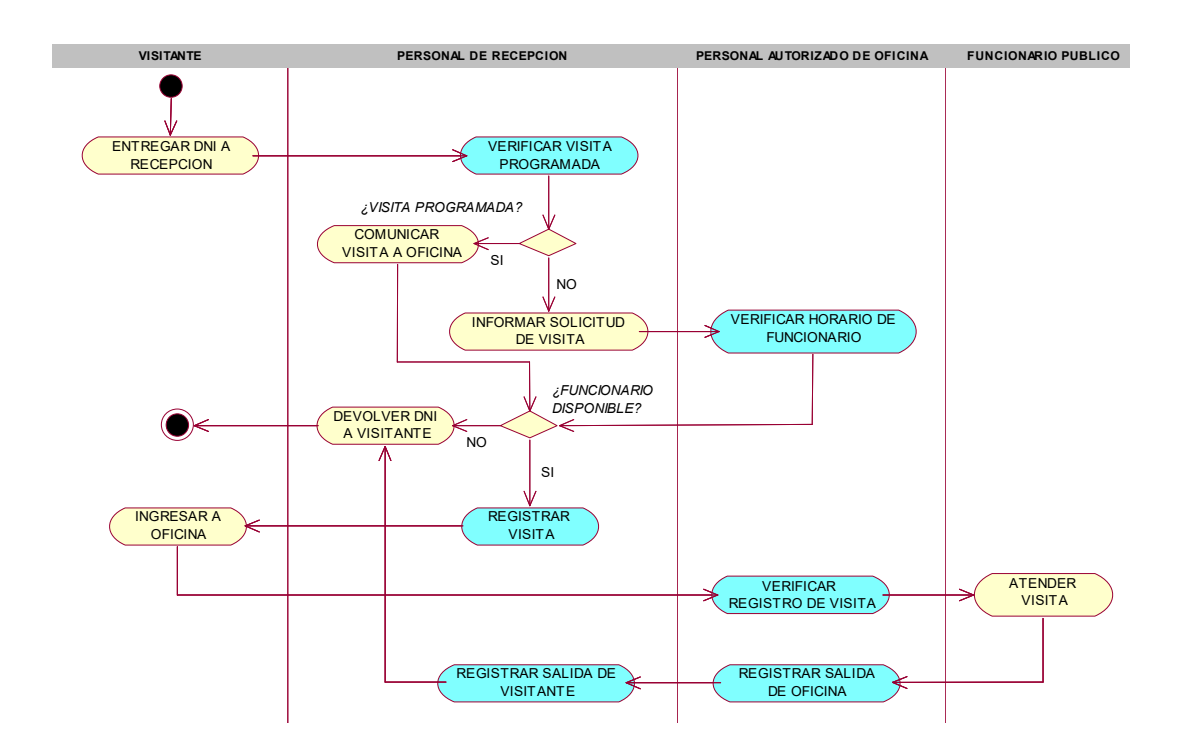

Figura 07. Diagrama de actividades 03. Por elaboración propia

## **Modelo de Objetos del Negocio**

#### *Caso de Uso: Gestionar Funcionarios Públicos*

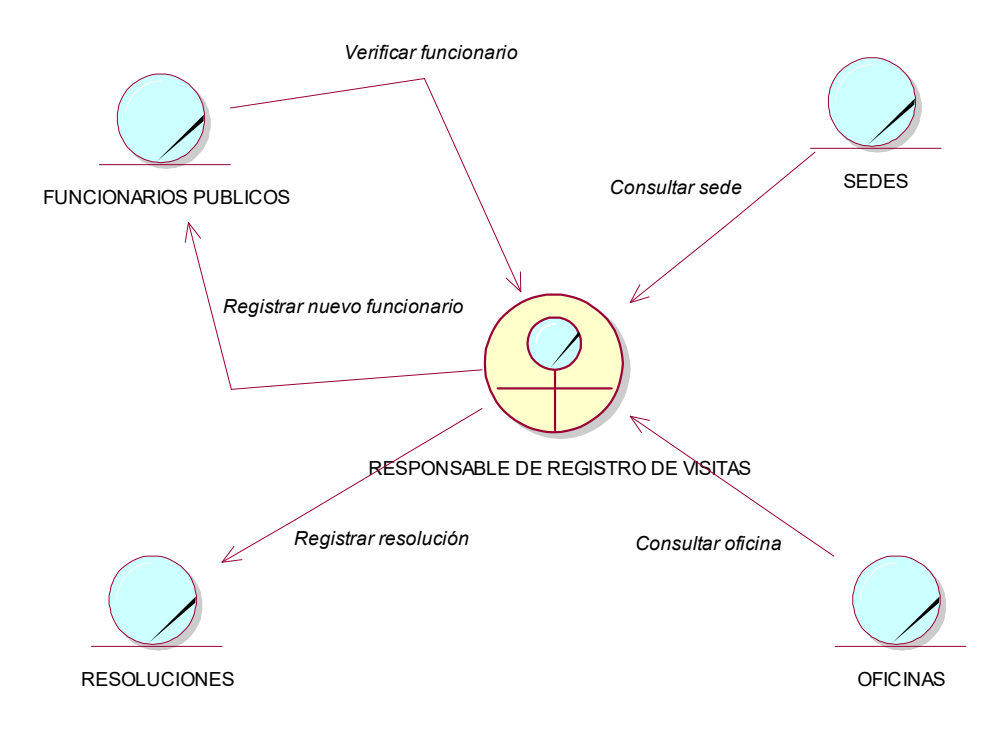

Figura 08. Modelo de objetos del negocio 01. Por elaboración propia

*Caso de Uso: Programar Visita* 

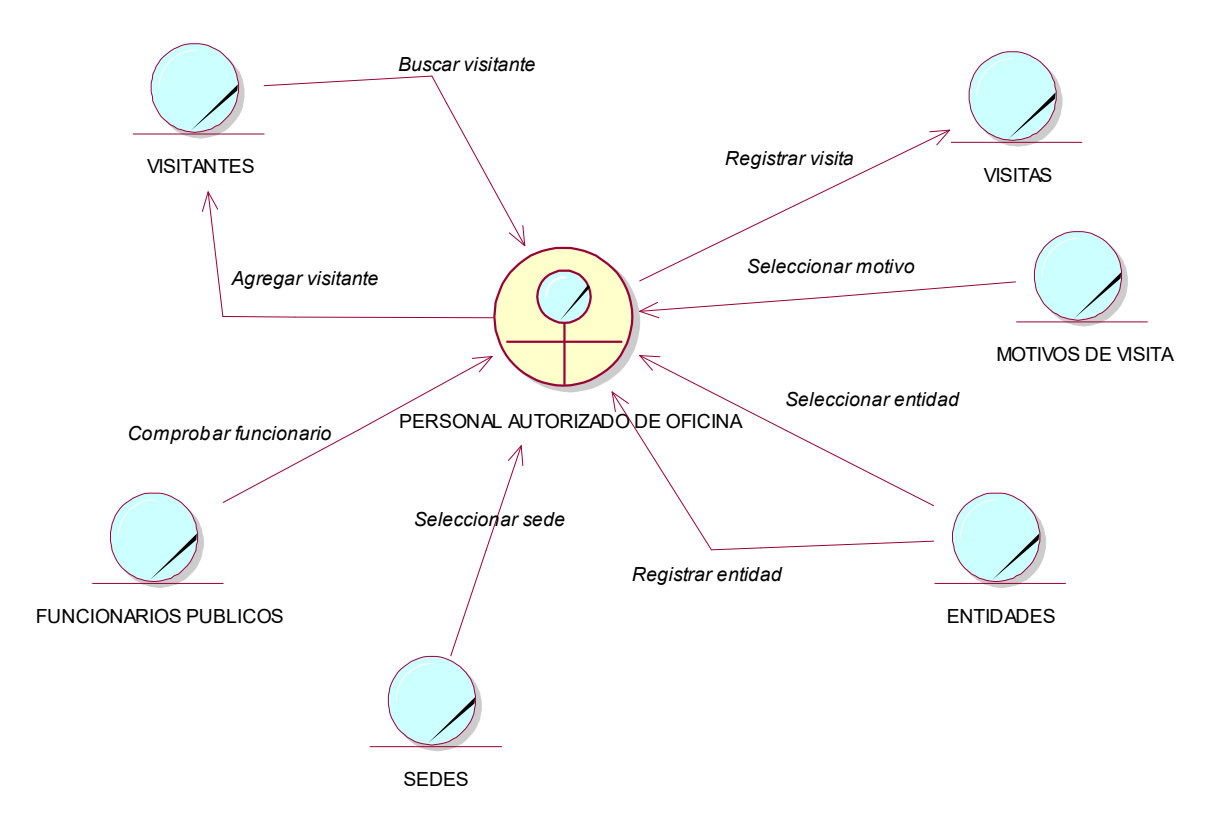

Figura 09. Modelo de objetos del negocio 02. Por elaboración propia

*Caso de Uso: Registrar Visita* 

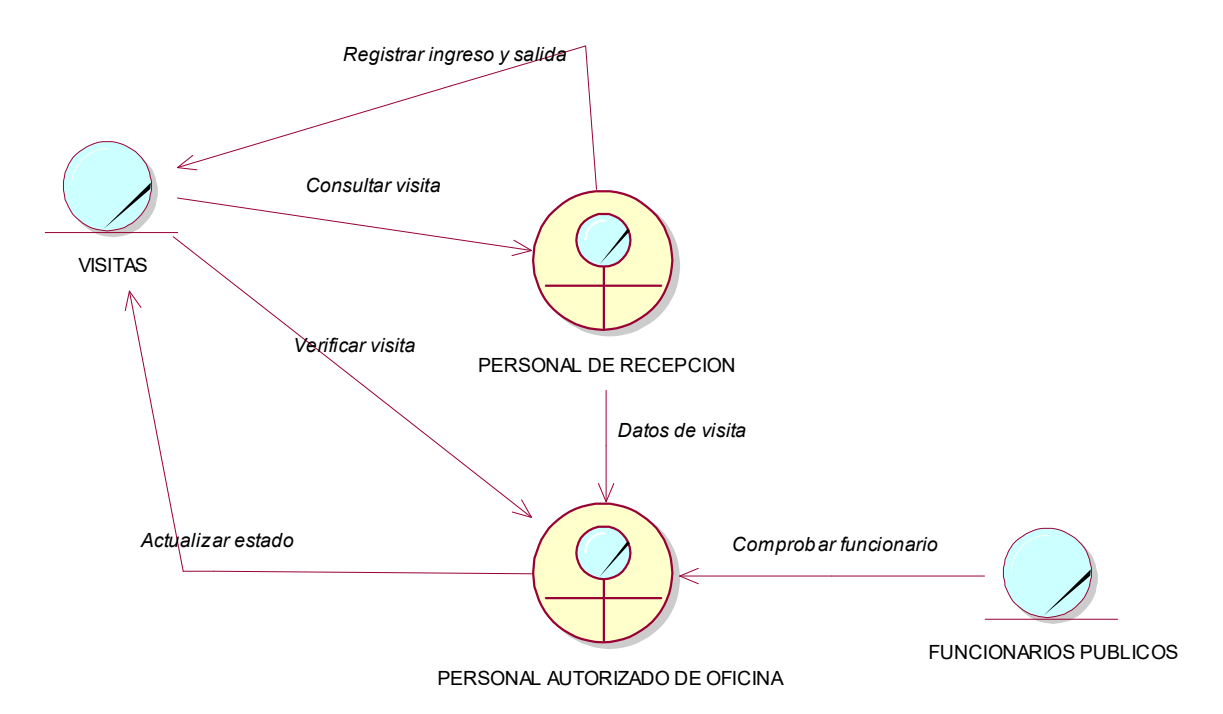

Figura 10. Modelo de objetos del negocio 03. Por elaboración propia

#### **Modelo De Dominio**

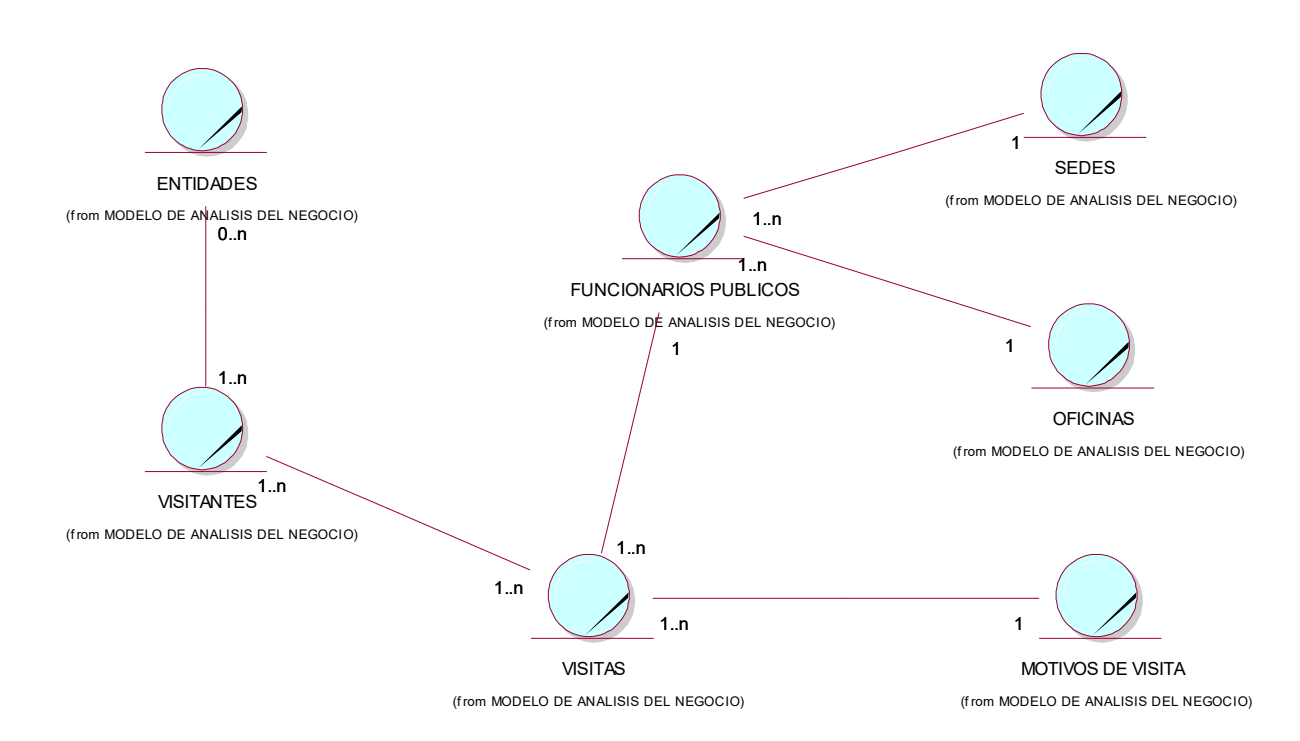

Figura 11. Modelo de dominio. Por elaboración propia

#### **Modelo de Casos de Uso de Requerimientos**

*Proceso: Gestionar Funcionarios Públicos* 

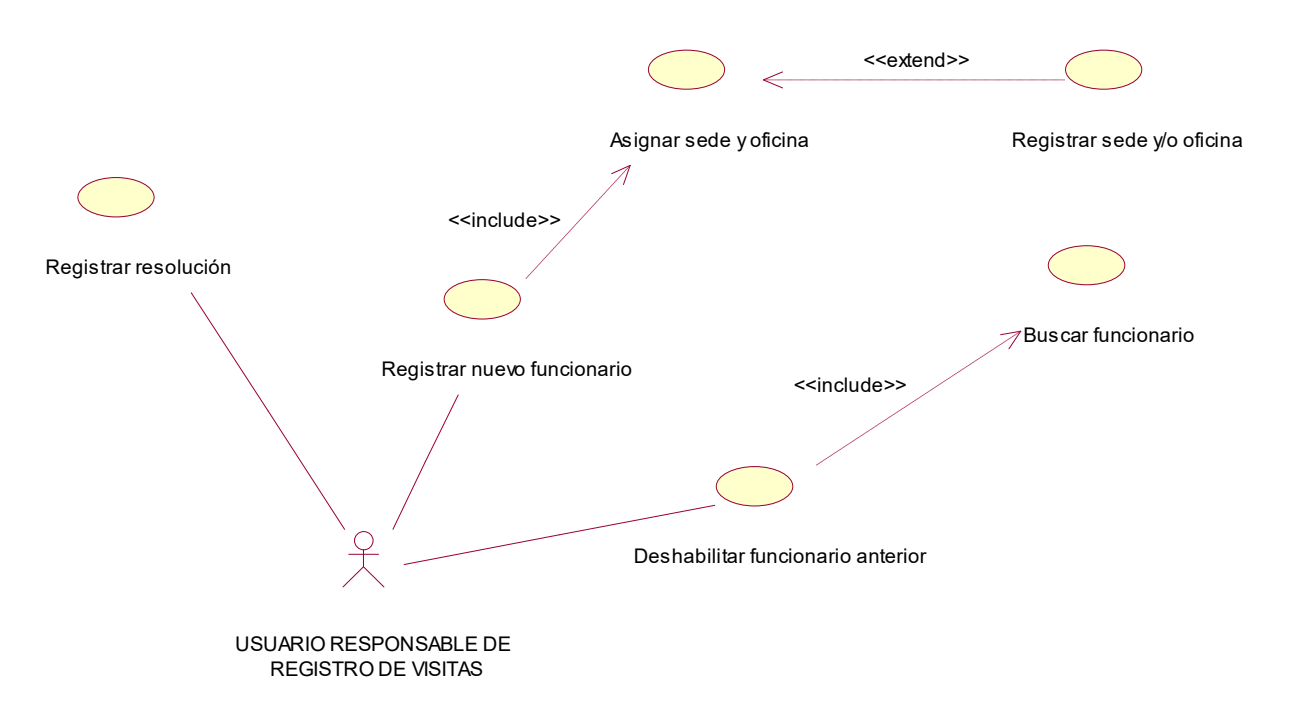

Figura 12. Modelo de casos de uso de requerimiento 01. Por elaboración propia

## *Proceso: Programar Visita*

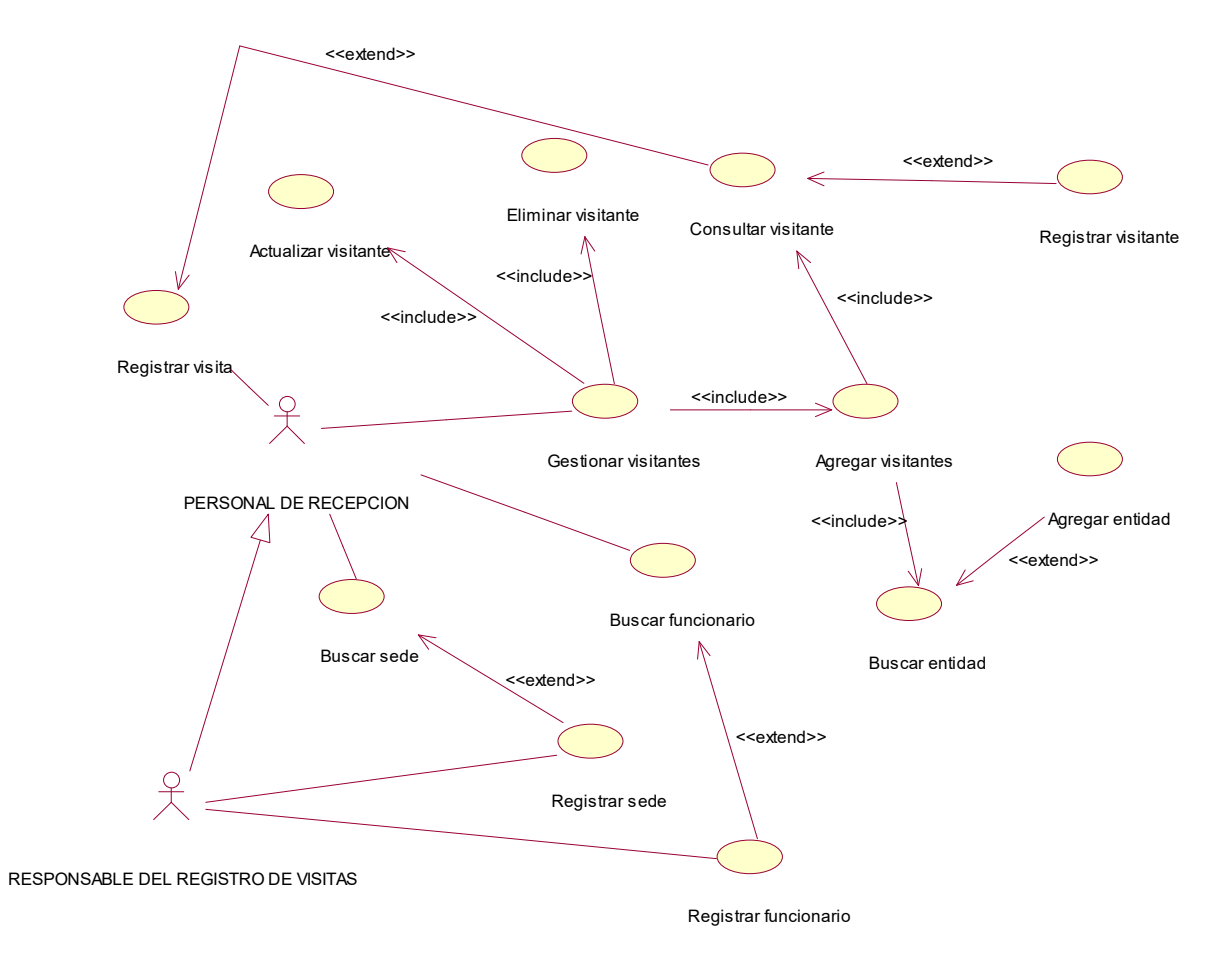

Figura 13. Modelo de casos de uso de requerimiento 02. Por elaboración propia

*Proceso: Registrar Visita* 

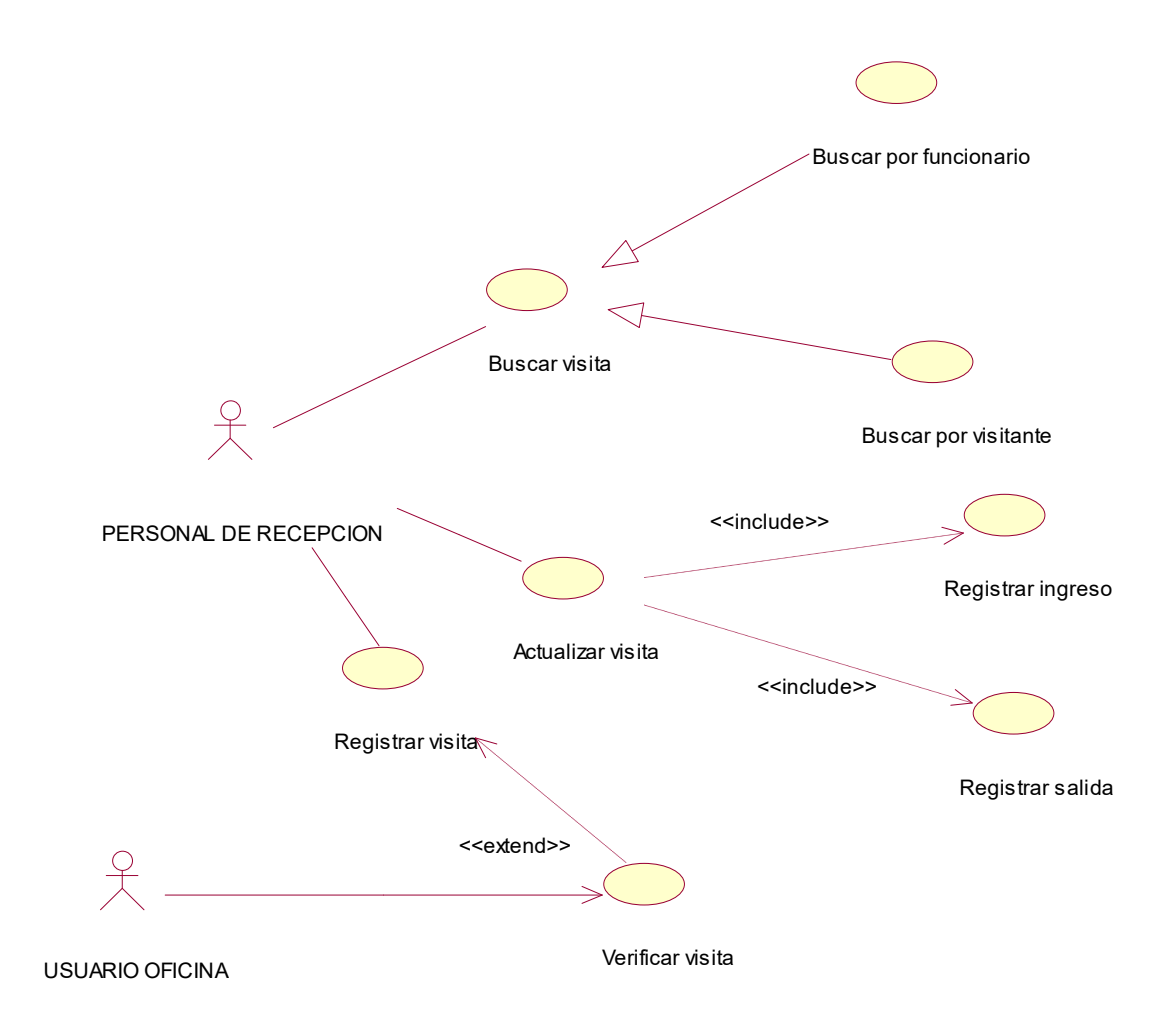

Figura 14. Modelo de casos de uso de requerimiento 03. Por elaboración propia

#### **Diagramas de Colaboración**

*Proceso: Gestionar Funcionarios Públicos* 

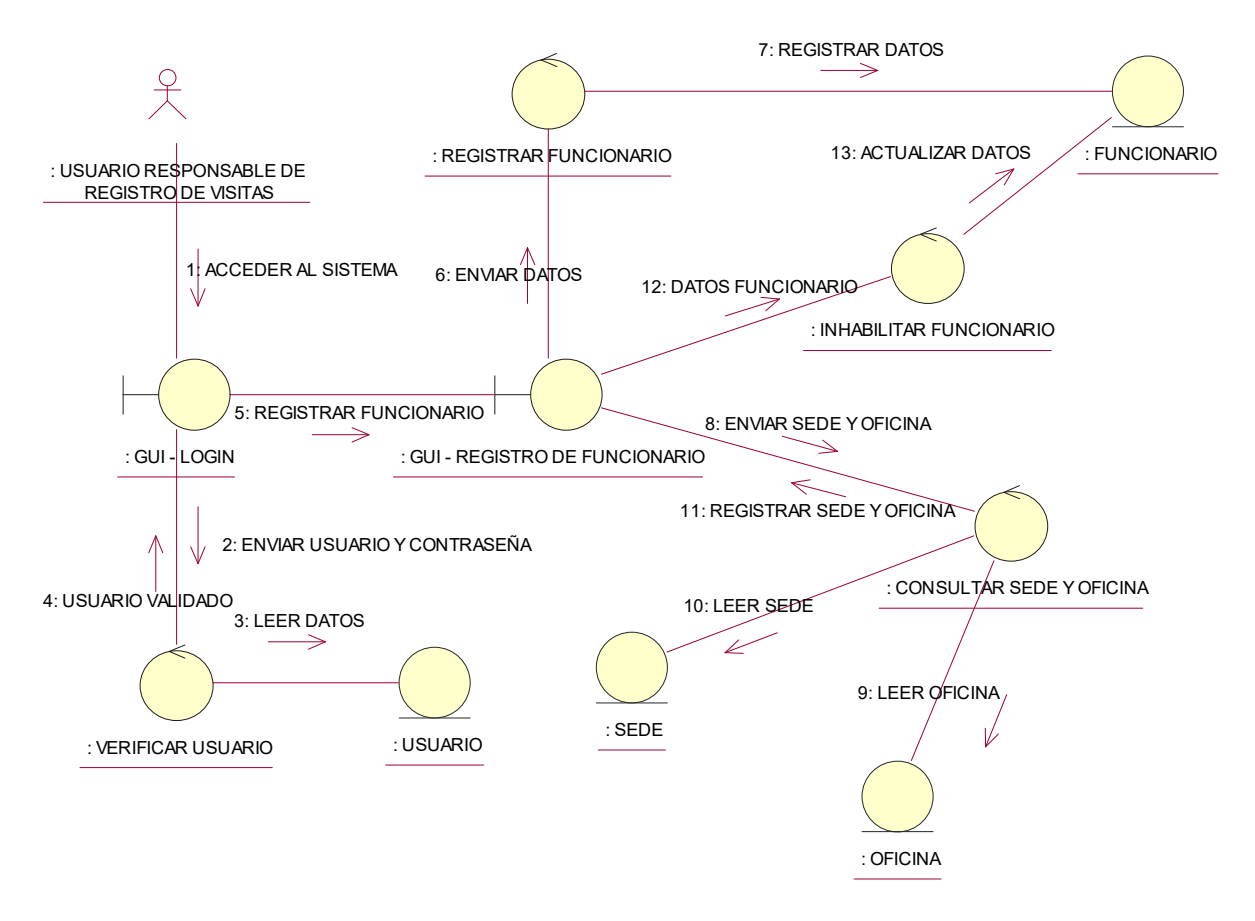

Figura 15. Diagrama de colaboración 01. Por elaboración propia

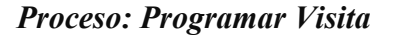

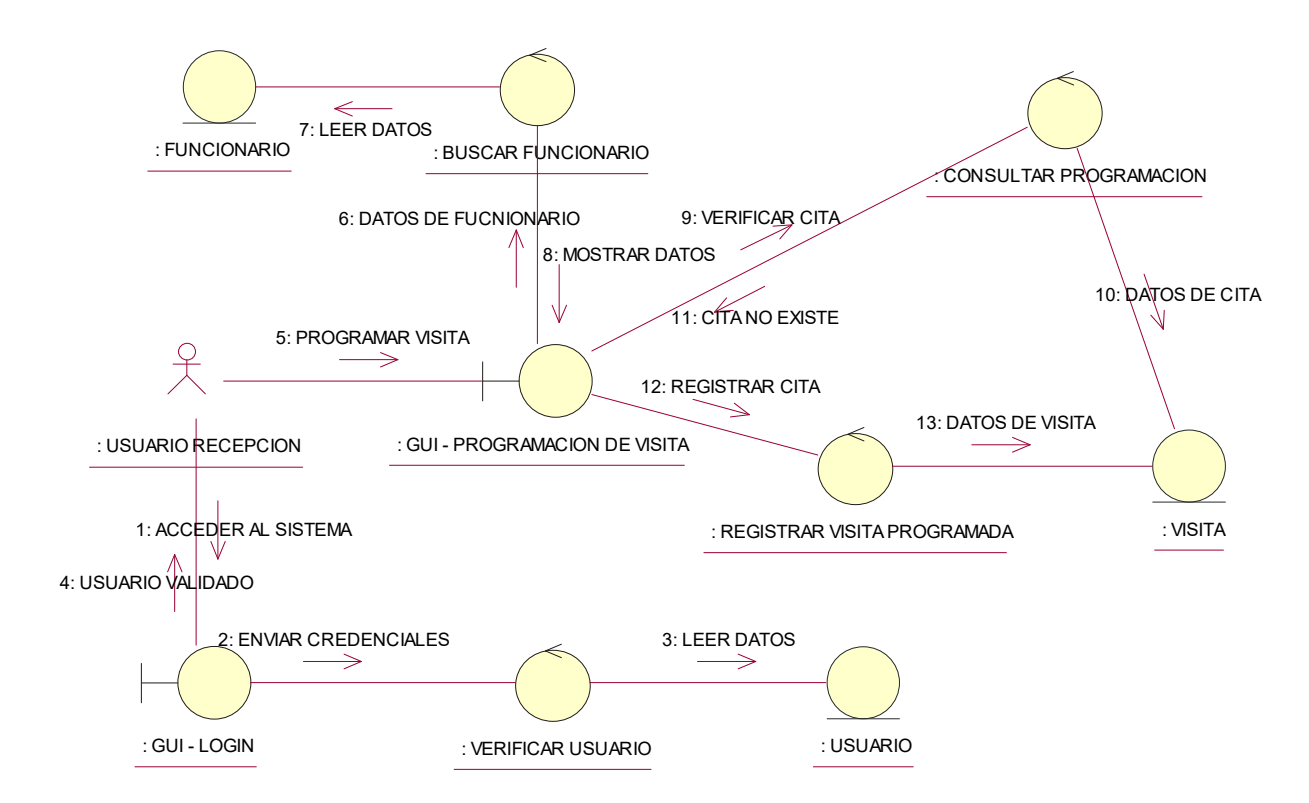

#### *Proceso: Registrar Visita*

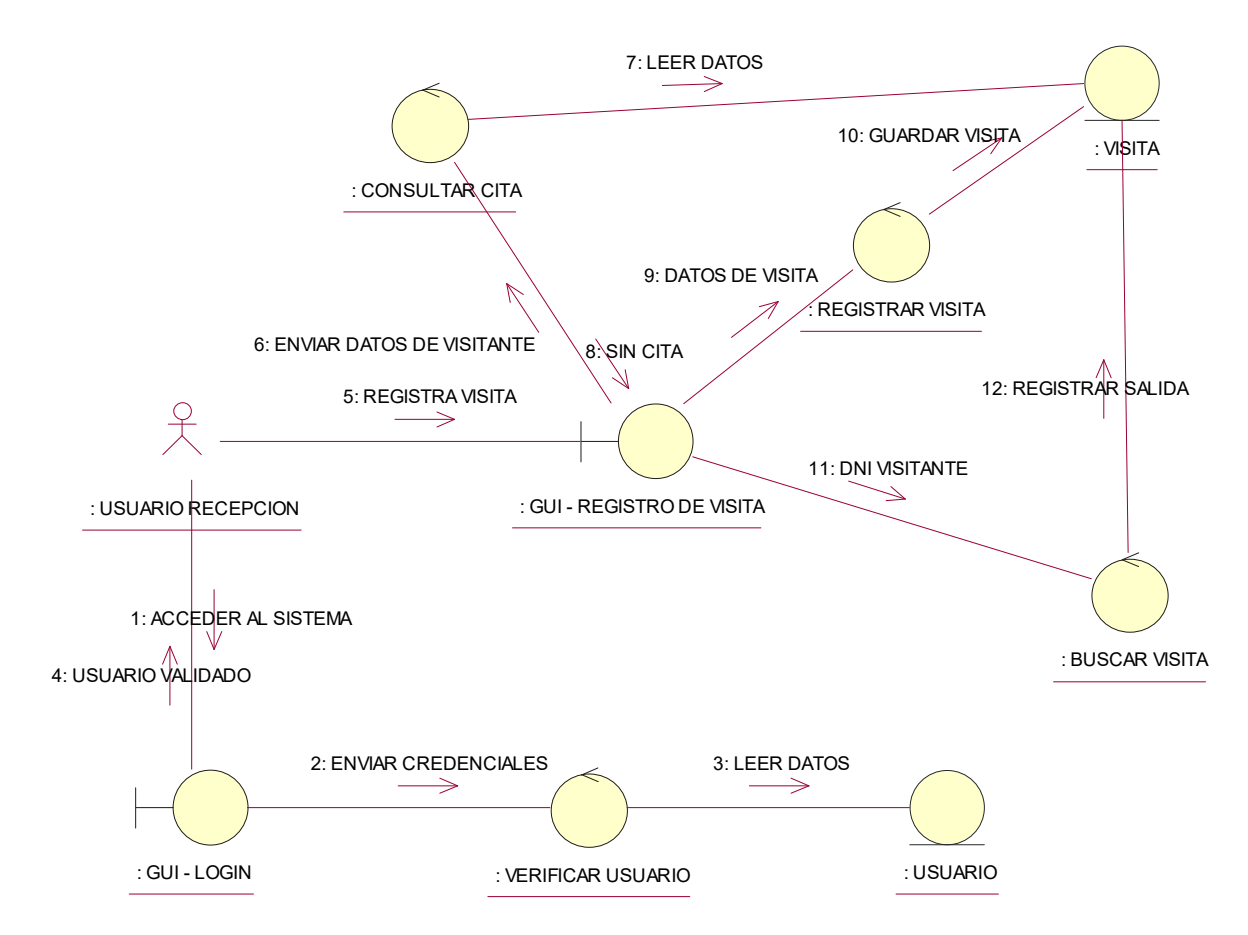

Figura 17. Diagrama de colaboración 03. Por elaboración propia

#### **Diagramas de Secuencia:**

*Proceso Gestionar Funcionarios Públicos* 

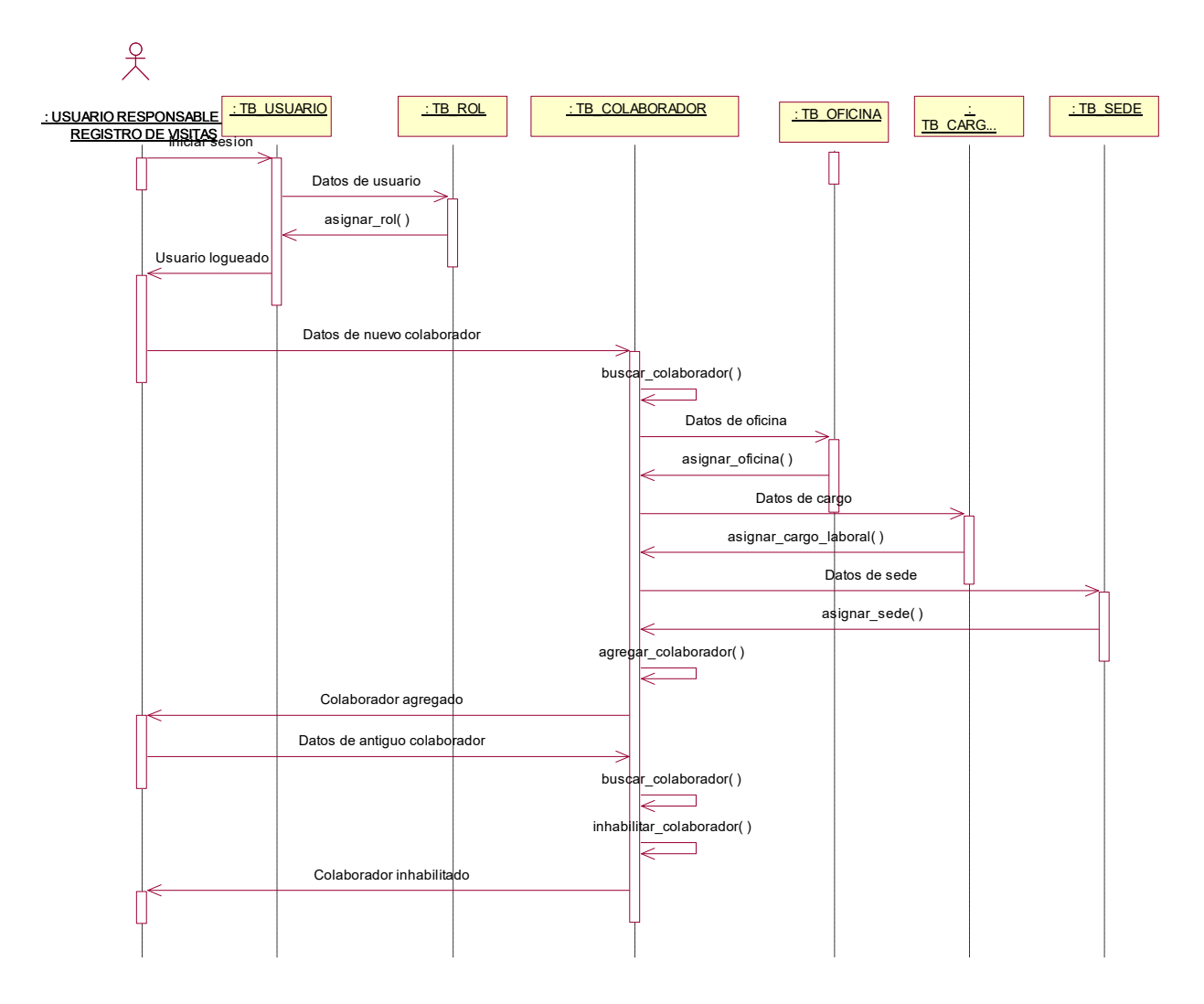

Figura 18. Diagrama de secuencia 01. Por elaboración propia

*Proceso Programar Visita* 

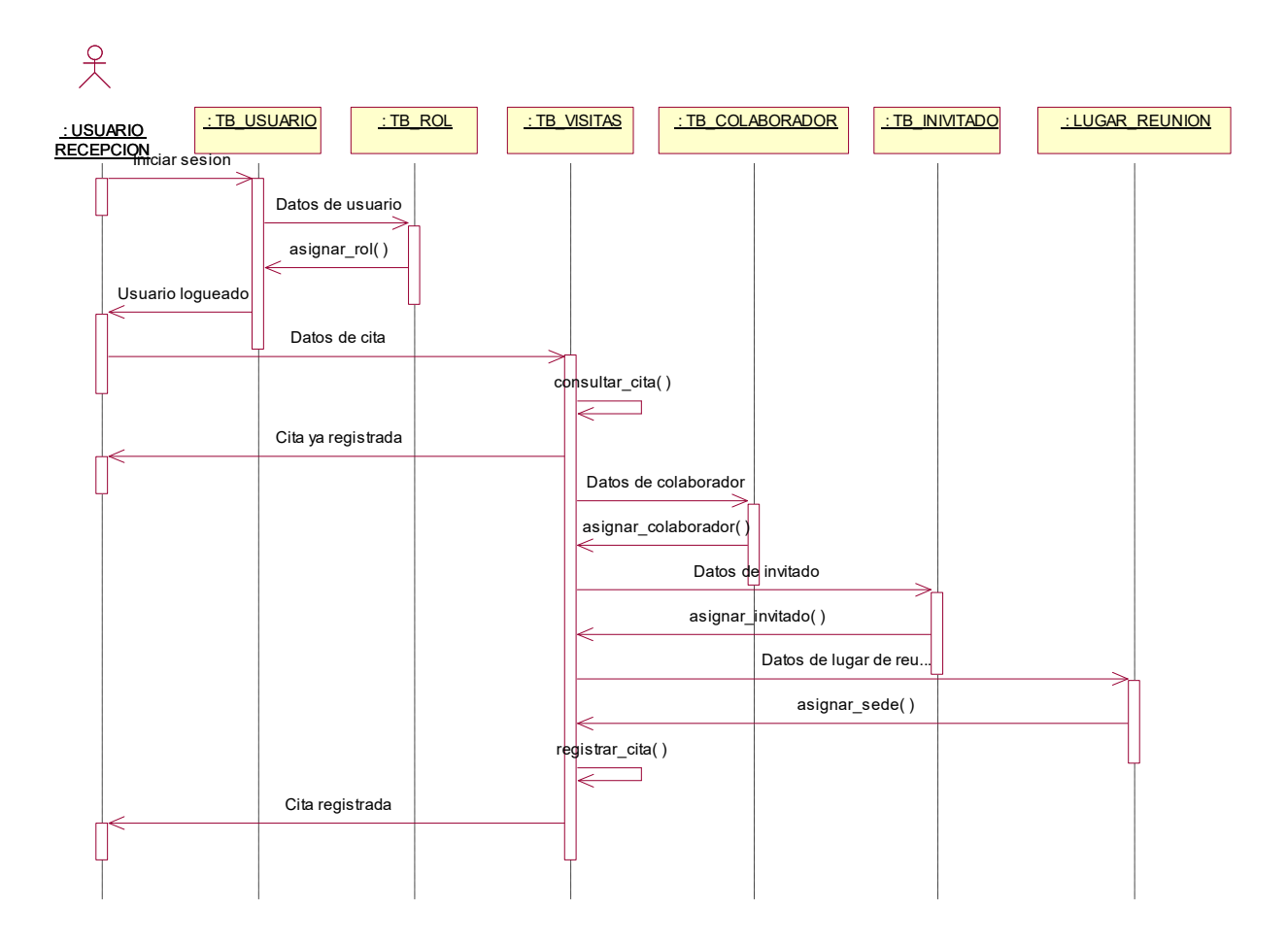

Figura 19. Diagrama de secuencia 02. Por elaboración propia

*Proceso Registrar Visita* 

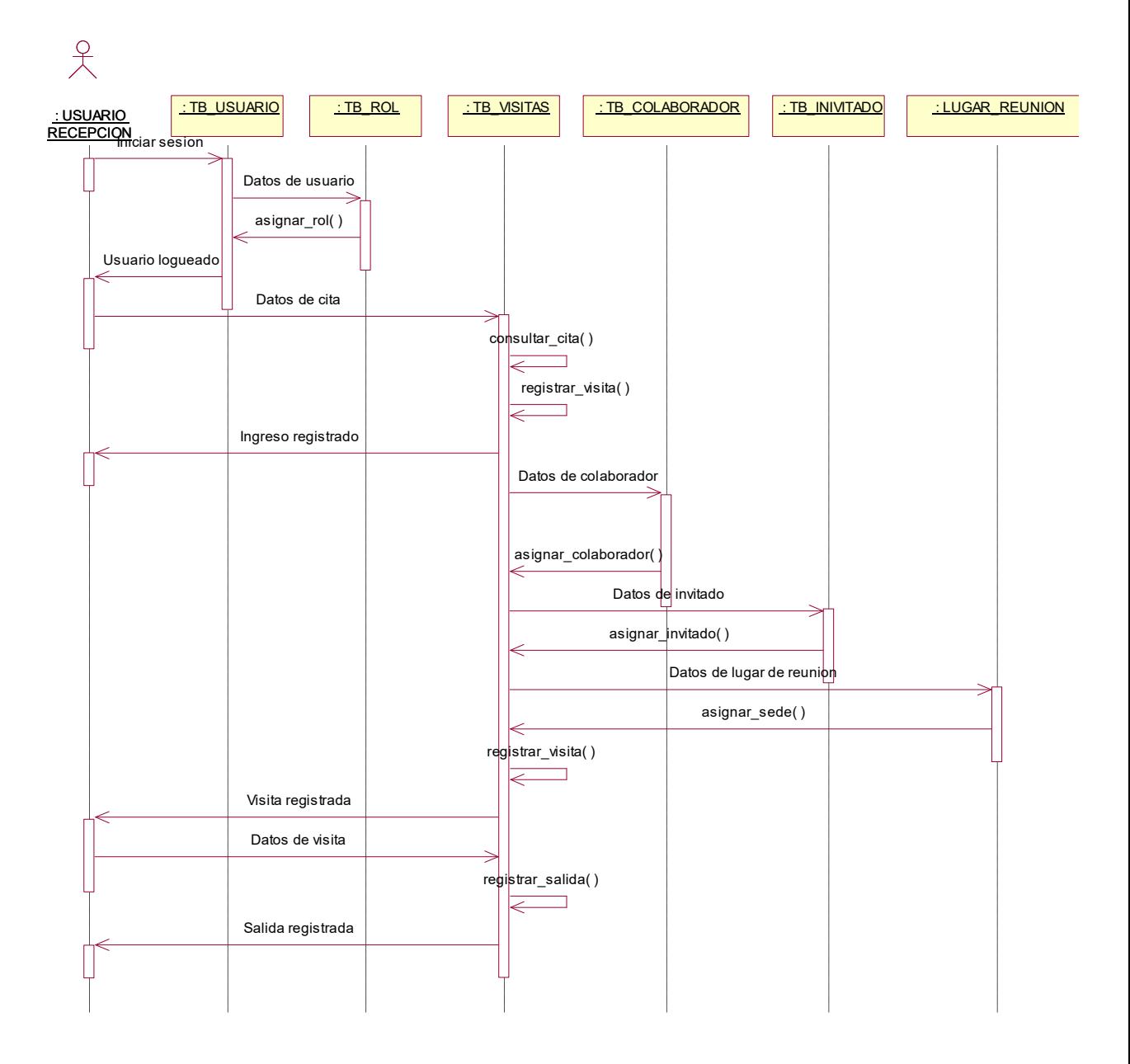

Figura 20. Diagrama de secuencia 03. Por elaboración propia

#### **Diagrama de Clases de Diseño**

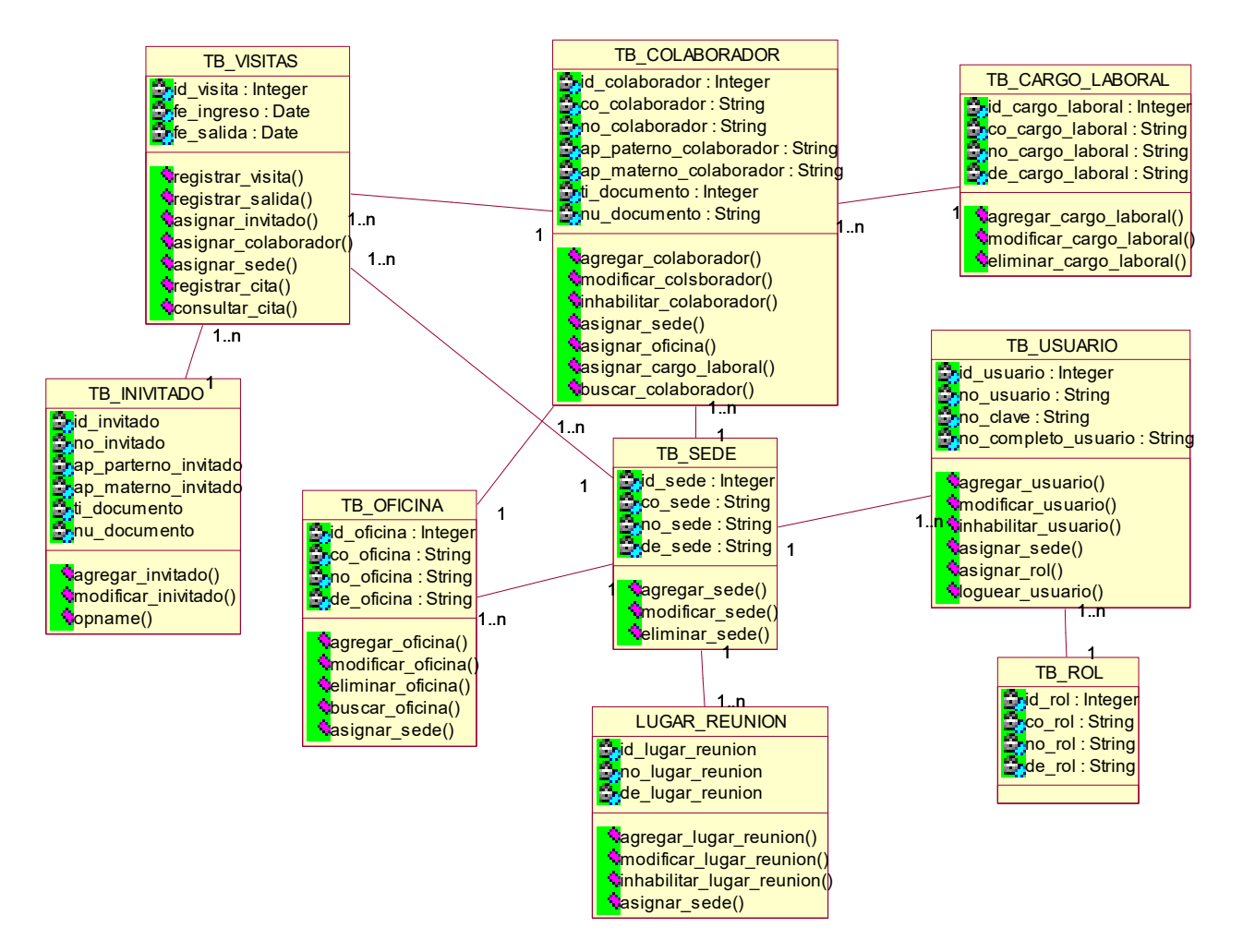

Figura 21. Diagrama de clases de diseño. Por elaboración propia

#### **Diseño de Base de Datos**

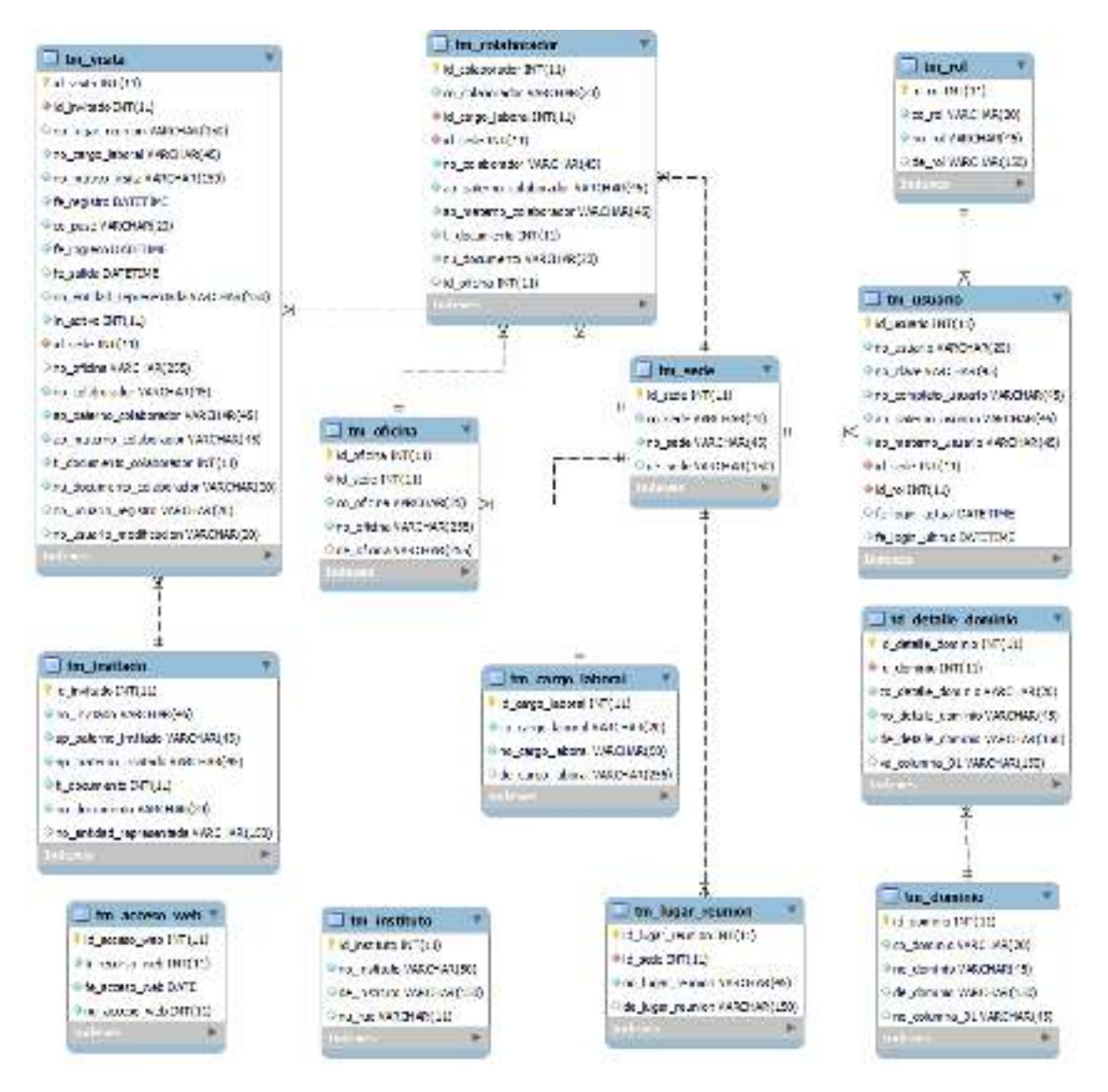

Figura 22. Diseño de base de datos. Por elaboración propia

**Script de Creación de Base de Datos** 

```
CREASE STEED IF THE ENDING WINDOW BEFORE CREASURE HER latin! :
   052 ALC: 30
Compass women on the compass (clusters), in the later<br>
indicated W2(11) me can can include the formula of the company<br>
indicated W2(11) me can must<br>
in any senders were the company<br>
indicated W2(21) me can must<br>
in any sen
   RESTAIN = Troughler
   START OF A COMPANY<br>START DISCOVERED ON START OF THE POST OF A START OF THE START OF THE START OF THE START OF THE START OF THE ST<br>START OF THE START OF THE START OF THE START OF THE START OF THE START OF THE START OF THE
Interact considers any express of since \mathcal{L}. A factor is given any \mathcal{L}<br>
leading section is the constant of the since that is a section of the section of the section of the section of the section of the section o
   WARD TRIGHTANDS - 25
   CRESCO MERSINGS AND - ALL L.
 \frac{1}{2} , where \frac{1}{2} is a set of the set of the second with \frac{1}{2} , is a second with \frac{1}{2} , is a second with \frac{1}{2} , is a second with \frac{1}{2} , is a second with \frac{1}{2} , is a second with \frac{1}{2}The conduct with Terms was wall.<br>The general property of the second with (<br>Excellence Assn (1930 Coronal with );<br>UNIGER INDEX The conduct with (1991 February With ASC) (to conduct with ASC) VIATILY;<br>ONG NIC = 1996 (1)
   AUDU LOCALINEON - 231<br>DREMAN GEARACTER ART - VIII-1
 consider vasies in our salests (Clicker', in compositional) (<br>
The correspondence of the projection state area interesting (<br>
The correspondence of the correspondence)<br>
(<br>
The correspondence of the correspondence of the co
     000 N.C. 4 1000 N.
   NOU LOCAREDO - 143<br>DRENATO GRANACTER SED - 21111.
 \begin{minipage}{.4\textwidth} \begin{minipage}{.4\textwidth} \begin{tabular}{l} \multicolumn{3}{l}{{\textwidth} {\begin{tabular}{l} \multicolumn{3}{l}{} \multicolumn{3}{l}{} \multicolumn{3}{l}{} \multicolumn{3}{l}{} \multicolumn{3}{l}{} \multicolumn{3}{l}{} \multicolumn{3}{l}{{\textwidth} {\begin{tabular}{l} \multicolumn{3}{l}{} \multicolumn{3}{l}{} \multicolumn{3}{l}{} \multicolumn{3}{l}{} \multicolumn{3}{l}{} \multicolumn{3}{l}{{\textwidth} {\begin{tabular}{l} \multicolumn{3}{l}{}\begin{array}{ll} \text{for } \mathsf{succ} \in \mathbb{Z} \cup \{1, 1\} \text{ such that } \mathsf{succ} \in \mathbb{Z} \cup \{1, 1\} \\ \text{for } \mathsf{succ} \in \mathbb{Z} \cup \{1, 2, 3, 4, 5\} \text{ such that } \mathsf{rev} \in \mathbb{Z} \cup \{1, 2, 3, 4, 5\} \\ \text{for } \mathsf{succ} \in \mathbb{Z} \cup \{1, 2, 3, 4, 5\} \text{ such that } \mathsf{rev} \in \mathbb{Z} \cup \{1, 2, 3, 4, 5") NULL DREASED NULL,
         UNIQUE INDEX (no accel (no accel ASC) Visible)<br>UNIQUE INDEX (co local (no local ASC) Visible)<br>UNIQUE INDEX (no accel (no accel ASC) Visible)
     WG N \zeta = -\pi \cos \lambdaMAN INGLESSE – 10<br>DRENAR GENEMBER 200 – Little
```

```
CHERON HOMES IN WEIGHTED WARRANT (19) This is a set of the control of the control of the control of the control of the control of the control of the control of the control of the control of the control of the control of t
      The entirely "Companished based and construct such,<br>
second the second function of the second such as a second second such as<br>
companished to a structure of the second such as a second such that such that<br>
companished the 
San Maria (1988)<br>Maria (1988)<br>Maria (1988)<br>Maria (1988)<br>Maria (1988) (1988) (1988)
    r<br>Sandora Partic du Mar Estadía ("Elalízar" - "Es arí distribuci" - (<br>11 de abril: Deceni Marcarellón, art marca contradicac<br>11 de abril: Deceni Marcarellón, art marca
           The contract of the contract of the contract of the contract of the contract of the contract of the contract of the contract of the contract of the contract of the contract of the contract of the contract of the contract o
          principal methods (a) an ann"<br>principal methods (a) announces and announces and all manifest<br>principal methods (a) and announces<br>and former assumed an announce and and<br>and
       The Westmania Terry's Continues of the same<br>
The Westmania Terry's such as the same of the same of the same of the same of the same of the same of the same of the same of the same of the same of the same of the same of the
               SE INDEE SA MIZZANI<br>SE INDEE SA MIZZANI
   AUCIB = LranBancer — Linda<br>And Christia — MRD:<br>Sching Christian An
                                                                         \sim 18031.
Present these is and existed interferent interference (<br>The beaching of THI(11) was well over presented;<br>The beaching weaponsted that they<br>The beaching the presented weapons made,
        "AL AND WARRENT (AL ANGLES AND MELL AND STATES)<br>"AL AND WARRENT (AL AND DEL AND MELL )<br>BOOKER SEN ("A Sentiment" ("An Institute" AND WINDING
  SECURE = Introde<br>@Yn: (PShare): = 2<br>@wallot: consecutive det = intrinty
  constant, the second and in the second of the second of \sim 100 methods of \sim 100 methods of the second of \sim 100 methods of the second of the second of the second of the second of the second of the second of the sec
 \begin{array}{ll} \hline \texttt{NCER} & \texttt{SCER} & \texttt{CCER} & \texttt{NCER} & \texttt{N}^\texttt{S} \texttt{N} \texttt{N} \texttt{N} \texttt{N} & \texttt{N}^\texttt{S} \texttt{N} & \texttt{N}^\texttt{S} \texttt{N} & \texttt{N}^\texttt{S} \texttt{N} & \texttt{N}^\texttt{S} \texttt{N} & \texttt{N}^\texttt{S} \texttt{N} & \texttt{N}^\texttt{S} \texttt{N} & \texttt{N}^\texttt{S} \texttt{N} & \texttt{Manufacture Constant Montane (1988)<br>Manufacture Constant<br>Manufacture Constanting State (1988)<br>Manufacture Constanting State (1988)
 FORD SAME TO SEE NOTES "Stational for each of the second stational stational stational stational stational stational stational stational stational stational stational stational stational stational stational stational stat
   SOVE ZUCH SCHEL = 4
   SSRING CENNATION AND A UTION<br>SSRING CENNATION AND A UTION<br>STANDAR = "collidational central compositor" states" ;
```

```
Entrance Member 37 1000 INTERN Principals . The products<br>The processing TRP (AR) MEM MEMBER 2017 INTERNATION:<br>The processing MEMORANA NEW YORK,<br>The principal MEMORANA New YORK,
                                                                                                            GALAXY OF
                                                                                                                                 - z
     To provide the continuous control of the set of the set of the set of the control of the provide set of the set of the set of the provide set of the set of the set of the set of the set of the set of the set of the set of
   NOTARCH ANNO 18
  mandian Researched day in Fostivity
PRODUCT STREAGANIX NEX W POSTVIS<br>
PRODUCT STREAGANIX NEX W POSTVIS<br>
INTERFACE THAT NOT NEXT AND TO THE PROPERTY,<br>
INTERFACE THAT IS NOT SURE,<br>
Interface the control of streams (150) Next decount well,<br>
Interface the co
       The active TRITLE MOTERNIA<br>The active TRITLE MOTERNIA<br>The afformation (2013) Annual merchanic model,<br>The active model in the second control in the second control in<br>The mattern collaboration (2013) NOT HOLD,<br>The mattern co
         tin massa maan terkentustavan terkenti (1900–1900).<br>Ing Amerikaanse van Amerikaanse (1900–1900–1900–1900–1900).
     ing Manuscrip, embehavior: Wingdomson, manuscript, and the company<br>(in anomalo, embehavior: Wingdomson, and a series of the company)<br>(in anomalo, one of the collection))<br>surface was (its collection))<br>surface was (its colle
  an antibia as agregas)<br>and he was also the state of the state of the state of the state of the state of the state of the state of the
  DIS STATIONS
   manager of
   ans (sistema):10<br>(sistem 1990):2000 and build from Manuel Richters (applied as heaven's M. (Daliter (2000, M. 1991): (Sistema)
            30, 856
   Section
   and retail to
   Ed Auguston
   creases (ex interless). " her putness methods," her estimate presters in permanent,
   announced and the second control of the second second control of the second second second second second second<br>in the second second second second second second second second second second second second second second second
  .<br>Izawierstwo do letroedos, 1 flywy wrtanno do atronolon, 1 flyng potenies co letroedosji sa colokoszkon,
   se cama bassett,
  ica, kontras parametros,<br>Casani asteriori - (Ita, inglesion, "Solitabil") - las priprietes,<br>pagan gegantas - (Ita, and vita, "Solitabil") - las pad vita
   Book by pratto
  ressent (1979–1970)<br>Leonard (1980–1971), contenuto una trajecta format di franchistante franchistante (1981), contenuto<br>Leonard (1980), fisicialistante del primero (1983), ambassar estatuta (1989)<br>Leonard ISBN (1990-1999),
   REVISED TRUP
```
iner 2011 japonesin japonistori<br>1928: Karlune ide Karlinghend, mandin yng kuring.<br>1932: Geogra Sandhender (nigele sienelle)

Figura 23. Script de creación de la base de datos. Por elaboración propia

## **IMPLEMENTACIÓN DEL SISTEMA INFORMÁTICO**

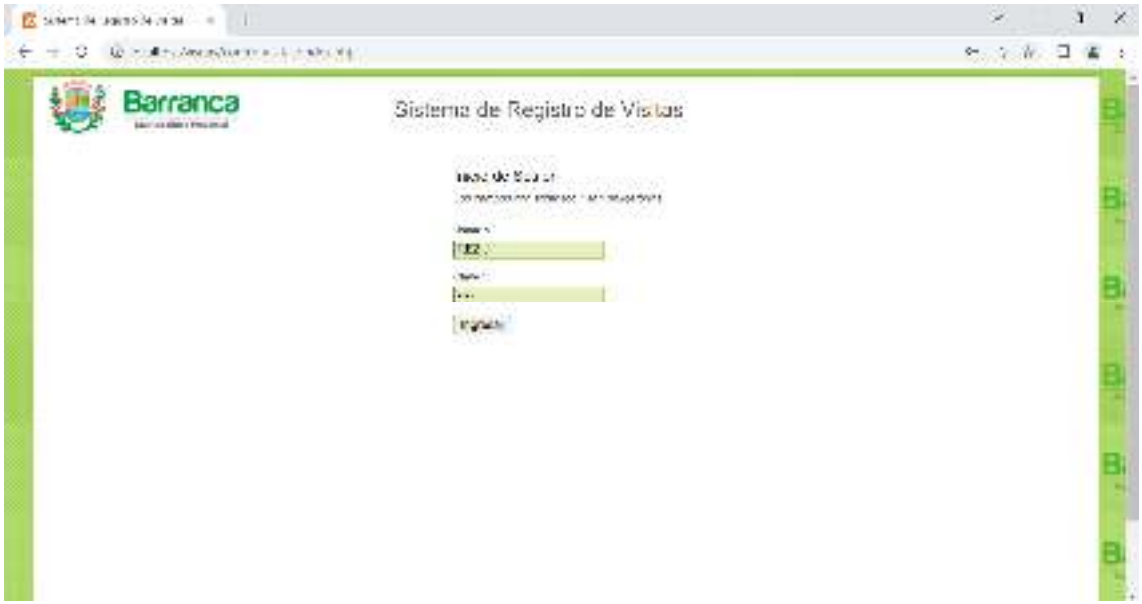

Figura 24. Pantalla de ingreso del sistema. Por elaboración propia

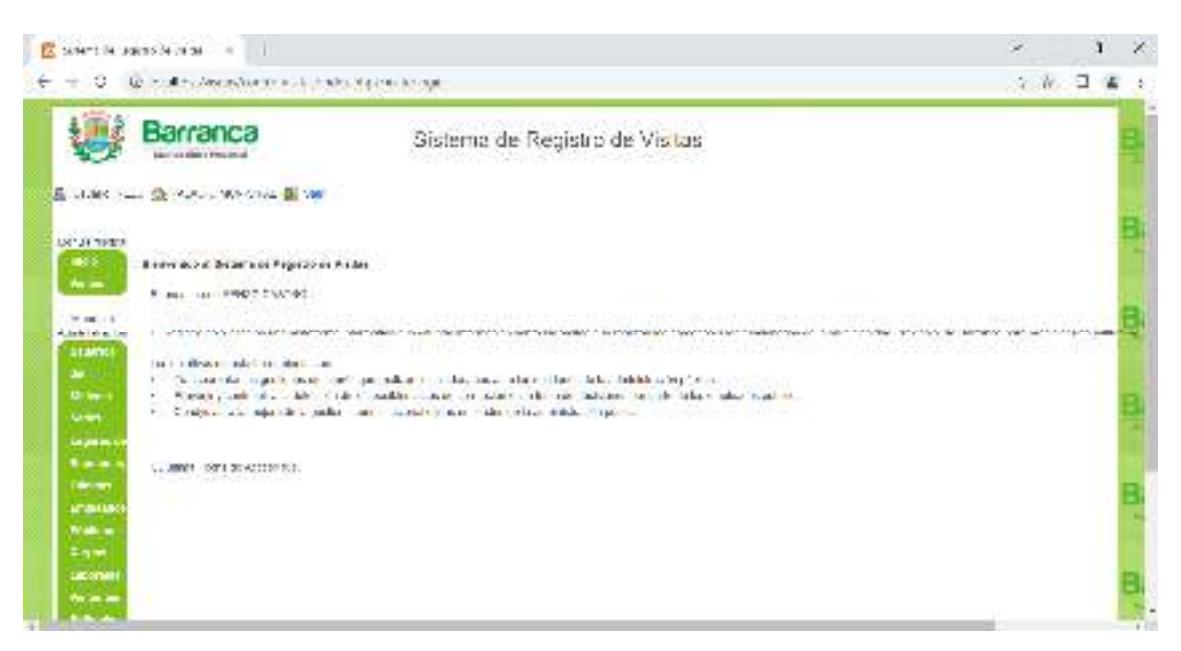

Figura 25. Pantalla de bienvenida del sistema. Por elaboración propia

|                                 | $\frac{1}{10}$ = 40 and 20 and 30 and 30 |                                                                 |                                |                                             |                              | $\mathbf{I}$<br>S.<br>× |
|---------------------------------|------------------------------------------|-----------------------------------------------------------------|--------------------------------|---------------------------------------------|------------------------------|-------------------------|
| o                               |                                          | The complete property and the second property of the second and |                                |                                             |                              | ☆ ※ コ 省<br>é,           |
|                                 | Barranca<br>Marriot district materials   |                                                                 | Sistema de Registro de Visitas |                                             |                              |                         |
|                                 | E LINK SHE SE MALE WAS THE BEST          |                                                                 |                                |                                             |                              |                         |
| Automatica Autoria<br>UC JETHER | <b>Base Associates</b> and               |                                                                 |                                |                                             |                              |                         |
| $-0.5$<br>$m =$                 | Administrar Jauarios                     |                                                                 |                                |                                             |                              |                         |
|                                 |                                          |                                                                 |                                |                                             |                              |                         |
| Window                          | <b>California California</b>             |                                                                 |                                |                                             |                              |                         |
| Administration<br>далет         | <b>MARYLINET BAL</b>                     | <b>Normal Super</b>                                             | <b>AGAINATEVINE</b>            | <b>USAN MAYS</b>                            | $\mathcal{L}^{\mathrm{max}}$ | <b>Number of B</b>      |
| <b>Security</b>                 |                                          |                                                                 |                                |                                             | 3.8.4                        | $-$ illes               |
| <b>U. Inc.</b><br><b>Urden</b>  | ministrial.<br><b>STATISTICS</b>         | Mount/Visitor<br>11,000,000                                     | <b>Privat</b>                  | Careta's                                    | <b>MUNICIPALITY</b>          | ALV WEIGHN              |
| <b>La paras</b>                 | <b>MARK</b><br>921                       | elper                                                           | stille:                        | 743)                                        | 12 MOVEDN                    | OF SENSING              |
| <b>Back</b><br><b>General</b>   |                                          |                                                                 |                                |                                             |                              |                         |
| <b>AT DELLA</b>                 | 16.41                                    | sale:                                                           | $-0.217$                       | $\mathcal{N}^{\mu}$ and $\mathcal{N}^{\mu}$ | <b>MARTIN MAR</b>            | $-190$                  |
| Walk is                         |                                          |                                                                 |                                |                                             |                              |                         |
| <b>Anne</b>                     | 400022007                                | \$25,899                                                        | SAMPLE                         | 2215655                                     | CERACTIVAL                   | 38/20/2012              |
| Litteries                       |                                          |                                                                 |                                |                                             |                              |                         |

Figura 26. Pantalla gestión de usuarios del sistema. Por elaboración propia

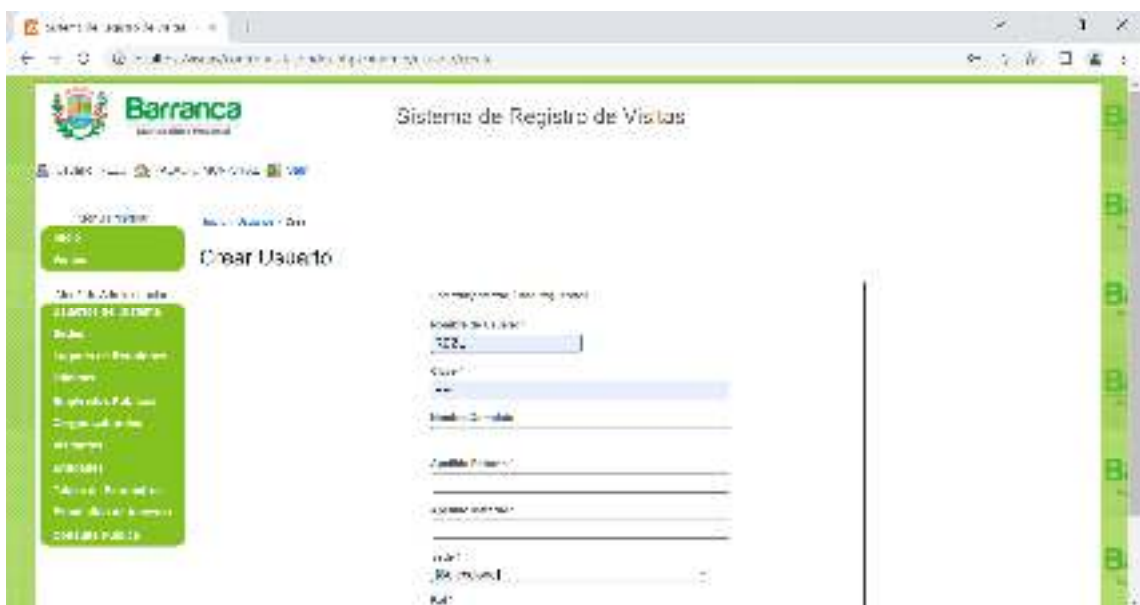

Figura 27. Pantalla de mantenimiento de usuarios del sistema. Por elaboración propia

| E MARCHAN SE WANTED WAS CITED BY WHICH                                                                                      | Barranca<br>Marriot Marie President                                                                    | Sistema de Registro de Visitas |                               |                                        |
|----------------------------------------------------------------------------------------------------|----------------------------------------------------------------------------------------------------|--------------------------------|-------------------------------|----------------------------------------|
| RADIO ATSO YO<br>DRIVETING.<br>media<br>$m =$<br>care of the Administration in the<br><b>JUNEAU BLACK</b><br><b>By Jan.</b> | the Links for the Story<br>Administration Stephene<br><b>CREATING MOTOR</b><br><b>College At Earth</b> | <b>Street, and here</b>        | <b>Contact of the Contact</b> | Designs that it is only resultated at: |
| <b>In person from them</b>                                                                                                  | 備                                                                                                    | $(1, 2) - 1, 20$               | <b>With Simples</b>           | 52.2                                   |
| <b>Distances</b><br><b>Representation</b>                                                                                   | X.                                                                                                    | Williamstrate                  | WE WWW                        | 11,57,38                               |
|                                                                                                    | OW.                                                                                                    | A LEVEL FEMALES, INC.          | <b>REGISTERATION</b>          | 电导器                                    |
|                                                                                                    |                                                                                                    | LAN LODGER                     | スロリリステルコル                     | 528                                    |
| Departure on<br><b>HITCHING</b>                                                                                             | w                                                                                                    |                                | 空気の(の) あるままのの まきえん            | <b>PASSAR</b>                          |

Figura 28. Pantalla de gestión de sedes del sistema. Por elaboración propia

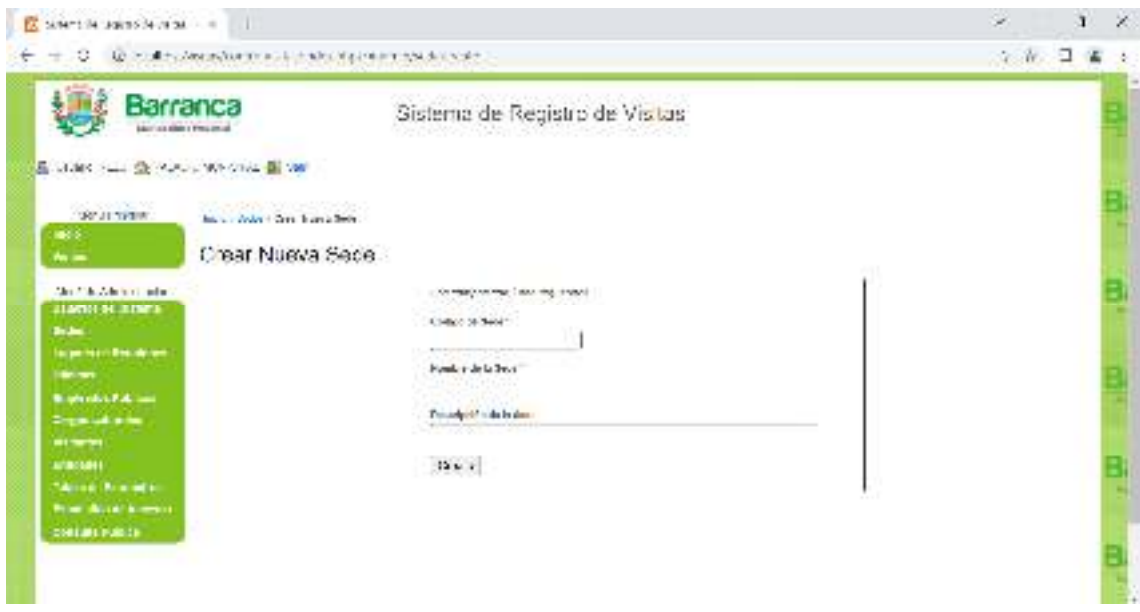

Figura 29. Pantalla de creación de sedes del sistema. Por elaboración propia

| EX SUNPLIN JOHNSON (1994) =                                                                               |                                                                           |                                      |                                         | s.<br>$\mathbf{I}$<br>×                      |
|----------------------------------------------------------------------------------------------------|---------------------------------------------------------------------------|--------------------------------------|-----------------------------------------|----------------------------------------------|
|                                                                                                    | <b>In the American contribution of the control</b>                        |                                      |                                         | ☆ ※ コ 省                                      |
| Marriott Allah a Frequencial                                                                              | Barranca                                                                  | Sistema de Registro de Visitas       |                                         |                                              |
| <b>EL MARCHALL SECOND CROWN IN 1991</b><br><b>BELLYRIA</b><br>me si-<br>$A =$<br>Short the Administration | the College of Albert Lead<br>Administrar Oficinas<br><b>COLUMN TO LA</b> |                                      |                                         |                                              |
| <b>JIANU N. LINES</b><br><b>Bullet</b>                                                                    | <b>SALE</b>                                                               | <b><i><u>Antique Edicted</u></i></b> | <b>NOTES ENTIRE</b>                     | Thursday, 1995, Brookers St.<br>ENTRANT THIS |
| <b>Superior Becomes</b>                                                                                   | 4154.1                                                                    |                                      |                                         |                                              |
| <b>Carl Ford</b>                                                                                          | <b>HUGHA STAG</b>                                                         | u.                                   | ALCOHOL:                                | $n \geq 3$                                   |
| <b>Material Advised</b>                                                                                   | NOSTABLIZIONE                                                             | (12)                                 | deterois de geste:                      | <b>INSEX</b>                                 |
| Departure on                                                                                              | <b>NUMBER</b>                                                             | $\mathcal{N}^{\star}$                | WAS STRUCK WARRANTY OF BRAND            | 电记录                                          |
| <b>HENRY</b>                                                                                              | $48.1 - 49.8$                                                             | $1 - 1 =$                            | the real state and the control at their | 电动雾                                          |
| 4080401                                                                                                   | A 4 INVESTIGA                                                             | 1.04                                 | I I Washington and Constitution of the  | 9.97%                                        |
| <b>SALLING PLUMBER</b><br><b>Print development</b>                                                        | HUSSEN WORKS                                                              | <b>VAL</b>                           | エモンドレムこういん おんしん                         | <b>42X</b>                                   |
| CONTINUES ON THE                                                                                          | <b>HISSUED SHOW</b>                                                       | i.                                   | 3.4 5.9 1.4 1.25                        | 12.21                                        |
|                                                                                                    | 2NMW22956W                                                                | $\sqrt{2}$                           | CONFIDENTIAL SECOND                     | 電話量                                          |
|                                                                                                    | <b>CONTRACTOR</b>                                                         | VE 8                                 | TOWNS PERMITS THEM                      | 前足属                                          |
|                                                                                                    | <b>WALLIER PETER</b>                                                      | 11. 9                                | A STORE E ALLIED ANNA                   | 电记器                                          |

Figura 30. Pantalla de gestión de oficinas. Por elaboración propia

|                                                                                                    | Barranca<br>Marriot Mary President                                                           |   | Sistema de Registro de Visitas |                                                                           |
|----------------------------------------------------------------------------------------------------|----------------------------------------------------------------------------------------------|---|--------------------------------|---------------------------------------------------------------------------|
| <b>BELLYRIK</b>                                                                                                    | E MARCHALL SE PURCHASSING BEING<br><b>PERSONAL MARKA DE LA PERSONAL DE LA CONSTITUITA DE</b> |   |                                |                                                                           |
| <b>MAGES</b>                                                                                                    | has a book or hearing officer and the<br>Administration Logores Burniones                    |   |                                |                                                                           |
| $m =$<br>Short the Administration                                                                                                    | <b>CRAPE, REPORTS</b>                                                                        |   |                                |                                                                           |
|                                                                                                    |                                                                                              |   |                                | Designs that it size or thus size all.                                    |
| <b>JIANNI MULINEA</b>                                                                                                    | the company's company's property and                                                         |   |                                |                                                                           |
|                                                                                                    | Color                                                                                        | v |                                | The model special function of the first special company of the control of |
|                                                                                                    | NUMBER OF STREET                                                                             |   | ARCHIVAGE AVE                  | 55.2                                                                      |
|                                                                                                    | Section Management                                                                           |   | DIMYK SANDARY                  | 11.57.30                                                                  |
|                                                                                                    | CALACOMA PARTIES                                                                             |   | <b>JACK ALL ALL NA</b>         | 电导器                                                                       |
|                                                                                                    | 14 July 18, 19, 1942                                                                         |   | $A - B$ .                      | 海是客                                                                       |
|                                                                                                    | I don't ever.                                                                                |   | $2 - 3 + 1$                    | $-22$                                                                     |
| <b>Britain</b><br><b>LEARN MAY 1 Result Form</b><br><b>Britain</b><br><b>Representative</b><br>Display and series<br><b>HITMER</b><br>100803011<br><b>SALLING ALL AND ALL</b> | 2004/2004/6                                                                                  |   | <b>AND YEAR OWN.</b>           | 排記器                                                                       |

Figura 31. Pantalla de gestión de lugares de reunión. Por elaboración propia

| EX SUMPLINE ABUSINESS ARE SERVICE.                  | <b><i><u>PATT</u></i></b>                                                     |                                    |                                                             | ×<br>$\mathbf{I}$           | × |
|-----------------------------------------------------|-------------------------------------------------------------------------------|------------------------------------|-------------------------------------------------------------|-----------------------------|---|
|                                                     | Contact Constitution and contact property to contact Contact                  |                                    |                                                             | 全 新 口                       |   |
|                                                     | Barranca<br>Marina dide r Pesareal<br>E MARCHALL SE MUNICIPAL DE VAL          | Sistema de Registro de Visitas     |                                                             |                             |   |
| <b>SCUTTOR</b><br><b>MAGES</b><br>$A =$             | to Constantin - Control<br>Administrar Cargos Laborales<br>Cold and Copinhatt |                                    |                                                             |                             |   |
| Short the Administration                            |                                                                               |                                    |                                                             | Thompson, 1996, Phonettyle, |   |
| <b>JIANU H. LINES</b><br><b>Side:</b>               | <b>ESMER NOVARON</b>                                                          | <b>INFORMATION SHIP</b>            | 14 Chevrolet Motorgiel At Ma                                |                             |   |
| <b>Surger Harris Brecherger</b><br><b>Hitchcock</b> | w                                                                             | スルディクリント あな                        | 303-27-00 V-3-3-16                                          | $u \geqslant 3$             |   |
| <b>Bashrake Patrons</b>                             | 01                                                                            | <b>RESERVATION CONTINUES</b>       | ME WINDOWS WAS A LODGED                                     | <b>INSTART</b>              |   |
| Denise and as the                                   | цë                                                                            | <b>HARTH</b>                       | <b>Accident</b>                                             | 电记录                         |   |
| <b>HITMES</b>                                       | $-$                                                                           | A 34 48 58 c.m.                    | <b>CALIFORNIAE</b>                                          | 电动雾                         |   |
| 40001014                                            |                                                                               | A REPORT OF A                      | A NY SI WAY THERE WILL                                      | 9,978                       |   |
| <b>SALLING PLACING</b>                              | Ç,<br>ALL IN                                                                  | 小头大小头 化共同分析 动机。                    | あたさいじょう イストライル さんこ                                          | <b>ALC: N</b>               |   |
| <b>Print development</b>                            |                                                                               | 4.3.54                             | 4.5.58                                                      | 12.21                       |   |
| <b>CONTINUES OF</b>                                 | 吠<br>N                                                                        | <b>MATINGSTON</b>                  | APM DISCOVERY                                               | 電話量                         |   |
|                                                     | 159                                                                           | THE R. P. LEWIS CO., LANSING MICH. | <b><i>PERMIT OF A NEW YORK WAS STRUCK TO THE THEFT.</i></b> | 電話業                         |   |

Figura 32. Pantalla de gestión de cargas laborales. Por elaboración propia

|                                                                                                    | Barranca<br>Marriot Mary President                                                    |                                 | Sistema de Registro de Vistas             |                                         |                                |       |
|----------------------------------------------------------------------------------------------------|---------------------------------------------------------------------------------------|---------------------------------|-------------------------------------------|-----------------------------------------|--------------------------------|-------|
| <b>BELLYRIK</b><br><b>MAGES</b><br>$m =$                                                                                                    | E MARCHAN SE MUNICIPAL CITY IN WA<br>hand Calaba - All made<br>Administrar Visitantes |                                 |                                           |                                         |                                |       |
| the City Administration                                                                                                    | Cold net Wilson                                                                       |                                 |                                           |                                         |                                |       |
| <b>JUNEAU AL JUNEA</b>                                                                                                    |                                                                                       |                                 |                                           |                                         | Everleyeah Literatureans St.   |       |
|                                                                                                    | <b>Advertisingers</b>                                                                 | <b>ROLL ON DRAFTH VIEW MAIN</b> | <b>Apaline mountains to the little of</b> | <b>INVESTIGATION OF US SHOW</b><br>14.4 | The main receive manager<br>٠  |       |
|                                                                                                    | 50 A. LAN                                                                             | 18.30-20                        | 30.37                                     | 56<br>w                                 | Telephone<br><b>STATISTICS</b> |       |
|                                                                                                    | W.W                                                                                   | 77.42                           | 1879.                                     | $\frac{1}{\sqrt{2}}$                    | trait in                       | X     |
| <b>Bidmi</b><br><b>Superior Focusines</b><br><b>SECTION</b><br><b>Replication Follows</b><br>Departure for the<br><b>ALCOHOL:</b><br>AVINGSHEE<br><b>SALLING PLACING</b><br><b>Print development</b> |                                                                                       | <b>COLLEGE</b><br>$1 - 2 - 3$   | --<br>445                                 | GW.                                     | <b>COAST</b><br>* Julyt        | 第二 天の |

Figura 33. Pantalla de gestión de visitantes. Por elaboración propia

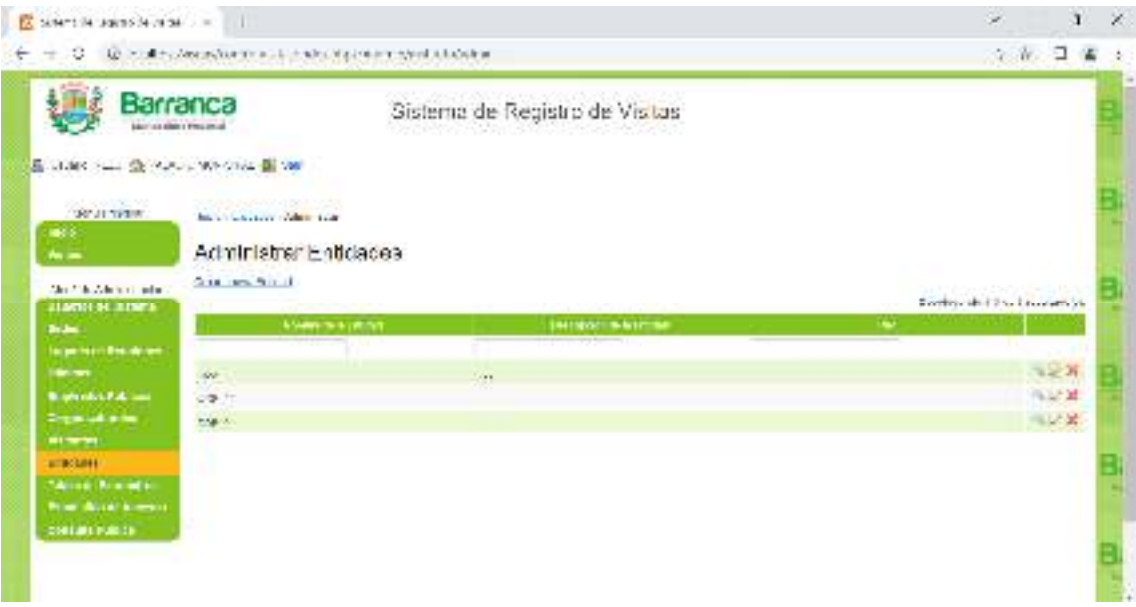

Figura 34. Pantalla de gestión de entidades. Por elaboración propia

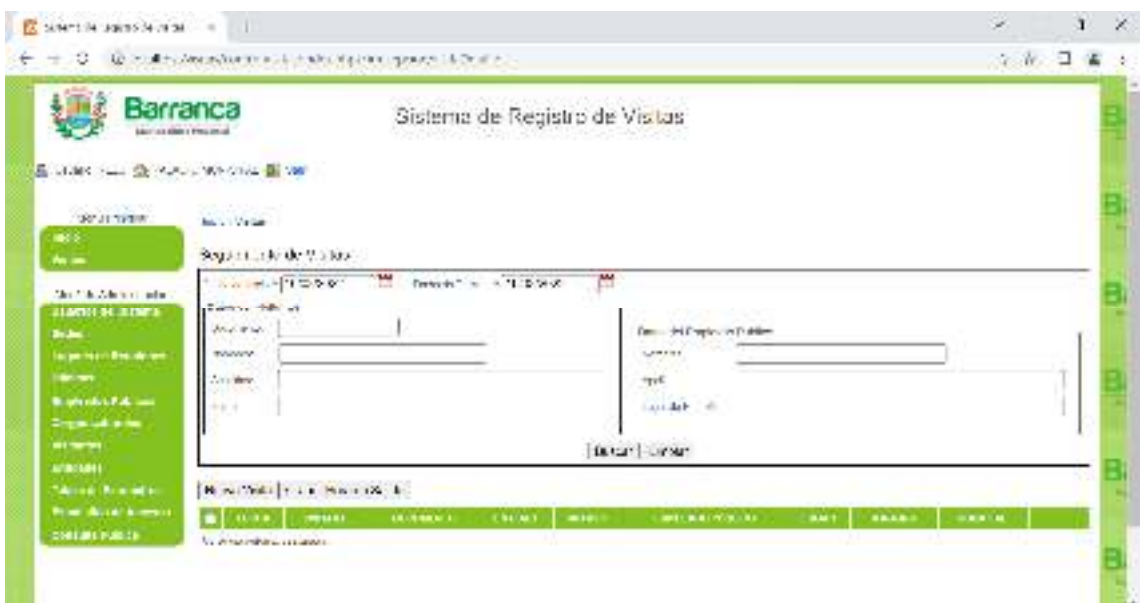

Figura 35. Pantalla de seguimiento de visitas. Por elaboración propia

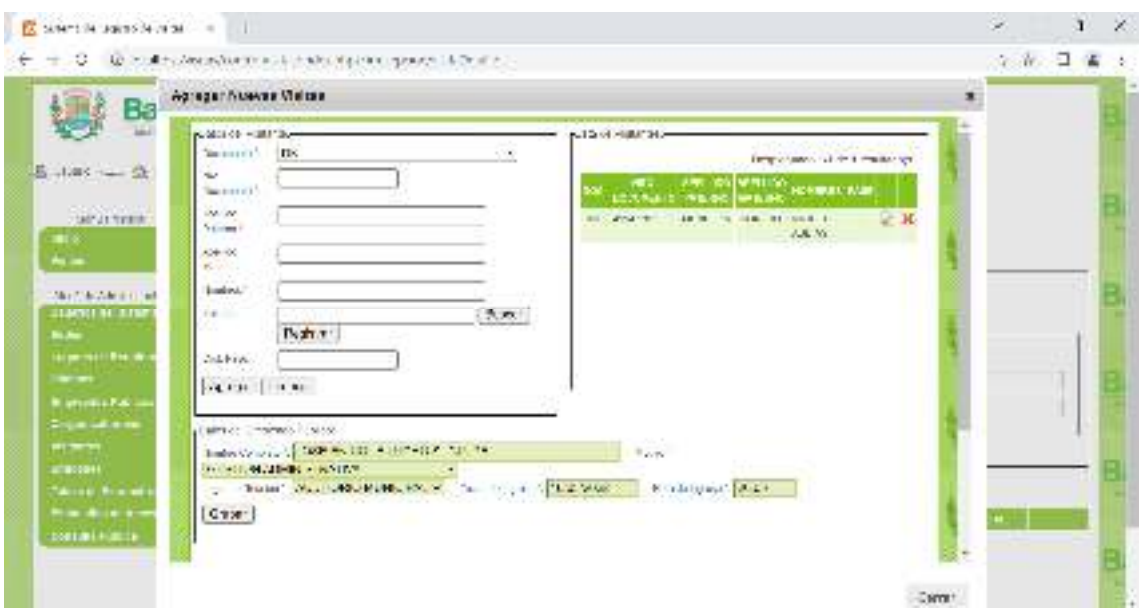

Figura 36. Pantalla de registro de visitas. Por elaboración propia

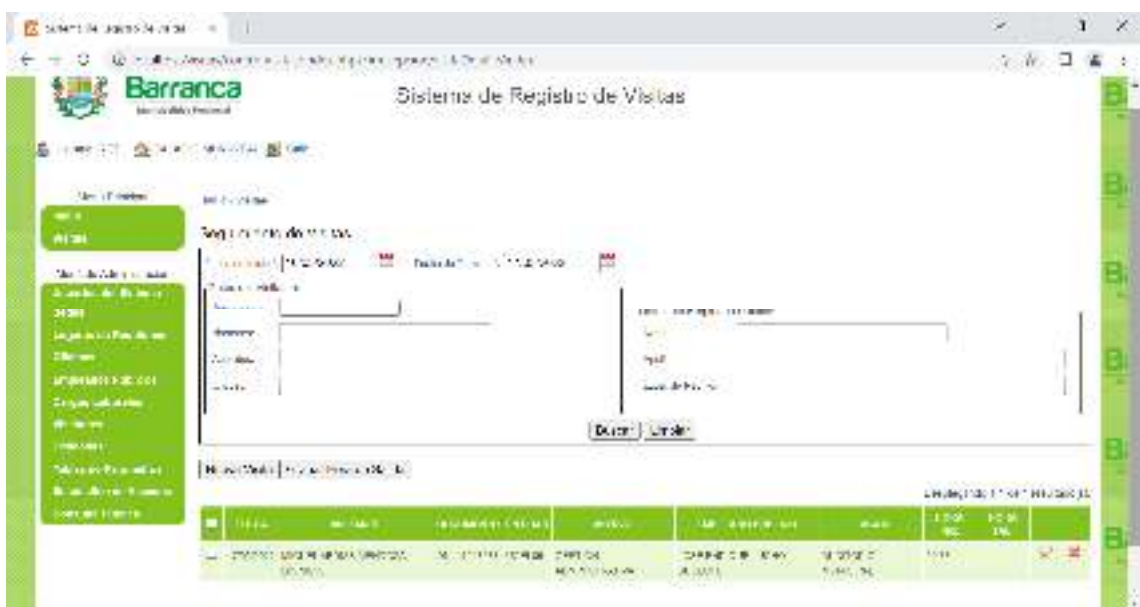

Figura 37. Pantalla de visualización de visitas registradas. Por elaboración propia

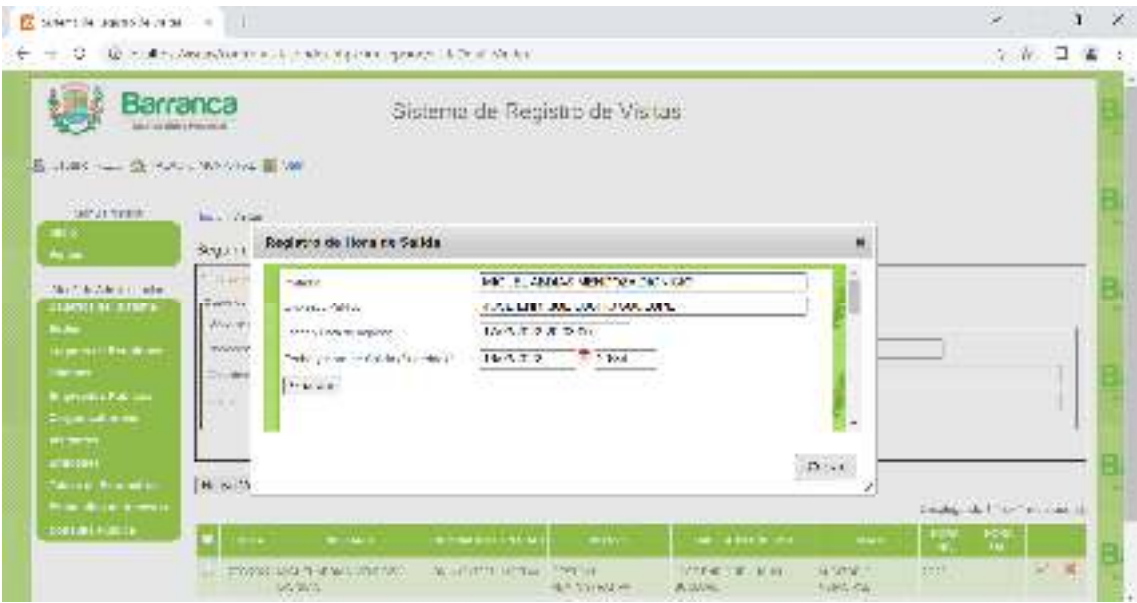

Figura 38. Pantalla de registro de salidas. Por elaboración propia

#### **ANÁLISIS Y DISCUSIÓN**

Según los resultados obtenidos en la presente investigación, se observa que se ha logrado obtener los requerimientos del sistema a través del uso de instrumentos de recolección de datos, así como de entrevistas con los usuarios (funcionarios y servidores públicos) involucrados en el registro de visitas de la Municipalidad Provincial de Barranca. Los requerimientos del sistema se ven reflejados en el modelo de casos de uso del sistema. Podemos resaltar además que a través del lenguaje UML y sus diagramas, se ha podido realizar el análisis y diseño del sistema, siguiendo las pautas de la metodología RUP. Debido a la naturaleza del sistema, se han considerado los principales diagramas UML necesarios para reflejar con claridad la estructura y arquitectura del sistema, a través de diagramas de actividades, diagramas de casos de uso del sistema, diagramas de secuencia, entre otros.

Para el desarrollo del sistema se han utilizado herramientas tecnológicas tales como lenguajes de programación, sistema de gestor de base de datos y patrones de desarrollo, dando como resultado un sistema que pueda ser empleado eficientemente por la Municipalidad Provincial de Barranca. El sistema permite dar mantenimiento a los principales datos como visitantes, funcionarios, áreas, entidades, locales y usuarios, así como dar soporte al proceso principal de visitas, tanto programadas como visitas no programadas. Además, posee un módulo para que los ciudadanos puedan hacer consultas sobre las visitas realizadas a los funcionarios y servidores públicos en determinadas fechas, con lo cual se está dando cumplimiento a los objetivos planteados en la presente investigación.

Podemos contrastar nuestros resultados con los obtenidos por la investigación de Gallardo (2020), quien desarrolló un sistema web de registro de visitas para una entidad de la Administración Pública, mejorando el control de ingreso de visitantes a la entidad. El autor empleó una plataforma de desarrollo distinta a la de nuestra investigación, pero hizo uso del mismo patrón de desarrollo MVC para el desarrollo ágil de la aplicación web. Asimismo, nuestros resultados encuentran coincidencia con los resultados del autor, en el sentido que el sistema implementado permite a los usuarios mejorar el control diario de las visitas a las sedes de la entidad.

Otro trabajo con el cual nuestra investigación encuentra conicidencias es con la de Atuncar y Pillaca (2018). Las conicidencias se aprecian en el aspecto metodológico, tanto en el nivel descriptivo de la investigación como en el tipo de investigación aplicada. Además, los autores emplean el enfoque orientado a objetos como paradigma de desarrollo, con la ayuda del lenguaje de modelado UML, que permite analizar, diseñar y documentar sistemas de software, la misma metodologia y lenguaje de modelado qu el utilizado en nuestra investigación.

Chinte (2014) y Wong (2018) en sus investigaciones desarrollan sistemas web que emplean como gestor de base de datos a MySQL y como lenguaje de programación a PHP, las mismas herramientas tecnológicas empleadas en nuestra investigación. En ambos trabajos, al igual que en nuestra investigiación, también se cumple con el objetivo de automatizar el proceso de registro de visitas a empresas e instituciones empleando herramientas tecnologicas y metodologías que permiten organizar las actividades de desarrollo según las mejores prácticas de la industria.

Nuestros resultados se pueden constrastar con los obtenidos por Ramirez y Huamanttupa (2020), quienes propusieron el desarrollo de una aplicación web para la gestión de visitas en las iglesias cristianas. Los resultados de su investigiación señalan que se logró agilizar el proceso de registro de visitas, empleando el patrón de desarrollo MVC, aunque con diferente metodogia de desarrollo y una base de datos no relacional como MongoDB.

Finalmente, nuestra investigación coincide con las afirmaciones que propone Flores (2021), en el sentido de que las entidades públicas necesitan implementar tecnologias de información para automatizar procesos que se realizan de forma manual. Los procesos manuales generan largos tiempo de espera, con la consiguiente insatifacción del visitante. Por tanto, se requieren soluciones informáticas acorde a las necesidades de las organizaciones y a los avances de la tecnología.

#### **CONCLUSIONES Y RECOMENDACIONES**

#### **CONCLUSIONES**

- Se logró determinar al detalle los requerimientos y necesidades de información de los procesos de registro de visitas (gestión de funcionarios públicos, programación de visitas, y registro de visitas) en la Municipalidad Provincial de Barranca.
- Se realizó el análisis y diseño del sistema informático a través de diagramas UML y siguiendo las pautas propuestas por la metodología de desarrollo RUP, en la mayoría de sus flujos de trabajo.
- Se desarrolló el sistema informático web de acuerdo a los requerimientos establecidos por el personal de control de visitas y los funcionarios responsables del proceso dentro de la Municipalidad Provincial de Barranca.

#### **RECOMENDACIONES**

- El sistema desarrollado tomó en cuenta a la normatividad actual para la especificación de requerimientos. Es posible que, en un futuro cercano, las normas legales empleadas se actualicen o se deroguen, por lo que se recomienda la revisión de nueva normatividad emitida por las entidades competentes, para agregar nuevos requerimientos y funcionalidad al Sistema de Registro de Visitas.
- Se recomiende que, para trabajos futuros, se tome en consideración el uso de metodologías agiles de desarrollo como XP o SCRUM, que junto con la metodología RUP permitan una interacción fluida con los interesados y reduzcan los tiempos de desarrollo de software.
- Se recomienda la implementación del sistema web en la nube, para tener acceso al aplicativo desde cualquier ubicación con acceso a internet, y no sólo en la red interna. Asimismo, en un futuro se debe mejorar la verificación de datos empleando la Plataforma de Interoperabilidad del Estado (PIDE).

#### **AGRADECIMIENTOS**

A mis padres por brindarme su apoyo en mis estudios universitarios.

A mi esposa por motivarme a seguir y culminar mis estudios; mi hija que es mi motivo a ser un buen profesional, y mi asesor por orientarme y brindarme su atención en mi proceso.

Y a la Universidad san Pedro por acogerme todo este tiempo y brindarme los conocimientos para ser un buen profesional competitivo en el mundo.

#### **REFERENCIAS BIBLIOGRÁFICAS**

- Atuncar, H. y Pillaca, P. (2018). *Análisis, diseño y desarrollo de un sistema de información para el control de acceso de vehículos, personal y visitas en el fundo BETA*. Tesis de pregrado. Universidad Nacional San Luis Gonzaga de Ica. Perú.
- Castellanos, D. (2016). *Sistema de Información para el registro de visitantes y movimientos de entrada y salida de equipos de cómputo a la sede alterna de dirección General del SENA*. Proyecto de grado. Universidad Libre. Colombia.
- Chinte, K. (2020). *Implementación de una aplicación web para la gestión de visitantes e información al museo Yalpana wasi Wiñay Yalpanapa*. Tesis de pregrado. Universidad Nacional del Centro del Perú. Perú.
- Elmasri, R. y Navathe, S. (2007). *Fundamentos de Sistemas de Bases de Datos* (5ta. Ed.). Madrid, España: Perason Educación S.A.
- Gallardo, J. (2020). *Propuesta de implementación de un sistema de registro de visitas para mejorar el control de ingreso de las personas que realizan trámites en las sedes del Gobierno Regional de Lima*. Tesis de maestría. Universidad Nacional José Faustino Sánchez Carrión. Perú.
- Flores, R. (2021). *Proceso de gestión de control de visitas al establecimiento penal de Ica y su influencia en la satisfacción de visitantes de los reos en el año 2020*. Tesis de maestría. Universidad Tecnológica del Perú. Perú.
- Franco, R. (2006). *Metodologia para el desarrollo de aplicaciones orientadas a objetos* (1ra. Ed.). Mexico DF, Mexico: myGnet.
- Hernandez, A. (2004). *Aplicación del Proceso Unificado de Desarrollo a proyectos de software*. La Habana, Cuba: Instituto Superior Politécnico José Antonio Echevarria.
- Laudon, K. y Laudon, J. (2016). *Sistemas de Información Gerencial* (14ava. Ed.). Mexico DF, Mexico: Pearson Educación S.A.
- Luján, S. (2002). *Programación de aplicaciones web: historia, principios básicos y clientes web*. Alicante, España: Editorial club Universitario.
- Pressman, R. (2010). *Ingenieria de Software, un enfoque práctico* (7ma. Ed.). México DF, Mexico: Mc Graw Hill Educación.
- Ramirez, M. y Huamanttupa, W. (2020). *Desarrollo de una apicación web para la gestión de visitas en las iglesias cristianas* Trabajo de investigiación de grado. Universidad Peruana Unión. Perú.
- Sommerville, I. (2005). *Ingeniería de Software* (7ma. Ed.). Madrid, España: Pearson

Educación S.A.

- Welling, L. y Thomson, L. (2005). *Desarrollo Web con PHP y MySQL*. Madrid, España: Ediciones Anaya Multimedia.
- Wong, E. (2018). *Diseño y desarrollo de un sistema web para el registro y control de visitas técnicas a instituciones educativas de la provincia del Guayas (SIRCOVIT), en la empresa Fundación E-dúcate*. Trabajo de titulación. Universidad de Guayaquil. Ecuador.

#### **ANEXOS**

## **ANEXO 01: FICHA TECNICA DEL INSTRUMENTO DE RECOLECCIÓN DE DATOS**

- **Nombre:** Cuestionario para usuarios del sistema informático web de registro de visitas en la Municipalidad Provincial de Barranca
- **Autor:** Renzo Rey Castro Sifuentes
- **Objetivo:** Recolectar necesidades sobre el proceso de registro de visitas
- **Población:** 8 usuarios
- **Muestra:** 8 usuarios
- **Tiempo:** 10 minutos
- **Fecha de trabajo de campo:** febrero 2022.

#### **ANEXO 02: CUESTIONARIO**

- **APLICADA POR:** Renzo
- **APLICADA A:** Personal de la Municipalidad Provincial de Barranca.
- **OBJETIVO:** Recolectar necesidades sobre el proceso de registro de visitas
- **PROYECTO:** Sistema Informático Web de registro de visitas para la Municipalidad Provincial de Barranca
- **RESPONDIDA POR: ………………………………………………………………**
- **CARGO: ………………………………………….**

#### **Preguntas**

**Pregunta 01: ¿Como califica usted el procedimiento de registro de visitas en la Municipalidad Provincial de Barranca?** 

- a) Excelente
- b) Bueno
- c) Regular
- d) Deficiente

**Pregunta 02: ¿Como califica usted el desempeño del personal responsable de registrar las visitas en la Municipalidad Provincial de Barranca?** 

a) Excelente

- b) Bueno
- c) Regular
- d) Deficiente

**Pregunta 03: ¿Utiliza alguna herramienta informática para el registro de visitas en la Municipalidad Provincial de Barranca?** 

- a) Siempre
- b) Casi siempre
- c) A veces
- d) Nunca

**Pregunta 04: ¿Cómo califica usted su manejo de aplicaciones informáticas y de tecnologías de la información?** 

- a) Excelente
- b) Bueno
- c) Regular
- d) Deficiente

**Pregunta 05: ¿Considera usted que el uso de un sistema informático mejoraría el registro de visitas en la Municipalidad Provincial de Barranca?** 

- a) Definitivamente si
- b) Posiblemente si
- c) Posiblemente no
- d) Definitivamente no

**Pregunta 06: ¿Está usted dispuesto a emplear un sistema informático para el registro de visitas en la Municipalidad Provincial de Barranca?** 

- a) Definitivamente si
- b) Posiblemente si
- c) Posiblemente no
- d) Definitivamente no

## **Pregunta 07: ¿Considera usted que la Municipalidad Provincial de Barranca debe invertir en sistemas informáticos para el registro de visitas?**

- a) Definitivamente si
- b) Posiblemente si
- c) Posiblemente no

d) Definitivamente no

**Pregunta 08: ¿Cómo considera usted los recursos tecnológicos con los que cuenta Municipalidad Provincial de Barranca para la implementación de un sistema informático para el registro de visitas?** 

- a) Excelente
- b) Bueno
- c) Regular
- d) Deficiente

## **Pregunta 09: ¿Qué área considera usted que debe administrar el Sistema de Registro de Visitas?**

- a) Sub Gerencia de Estadística y sistemas
- b) Sub Gerencia de Recursos Humanos
- c) Gerencia de Secretaría General
- d) Sub Gerencia de Logística

## **Pregunta 10: ¿Qué tan importante considera usted la capacitación para el uso del Sistema de Registro de Visitas?**

- a) Nada importante
- b) Poco Importante
- c) Regularmente importante
- d) Muy importante

## **Pregunta 11: ¿Qué aspecto debe considerarse prioritario para la implementación del Sistema de Registro de visitas?**

- a) Facilidad de uso
- b) Interfaz amigable
- c) Accesible desde múltiples dispositivos
- d) Diseño atractivo

## **Pregunta 12: ¿Está de acuerdo con que el Sistema de Registro de Visitas sea de uso obligatorio para todas las oficinas?**

- a) Totalmente de acuerdo
- b) De acuerdo
- c) En desacuerdo
- d) Totalmente en desacuerdo

#### **ANEXO 03: RESULTADOS DEL CUESTIONARIO**

**Pregunta 01: ¿Como califica usted el procedimiento de registro de visitas en la Municipalidad Provincial de Barranca?** 

Tabla 03

Resultados de la pregunta 01

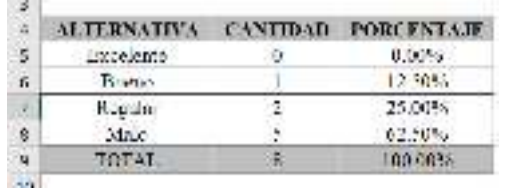

**Interpretación:** El 62.50% de encuestados considera que el procedimiento de registro de visitas es malo, el 25.00% que es regular, el 12.50% que es bueno y ninguno considera que el procedimiento es bueno.

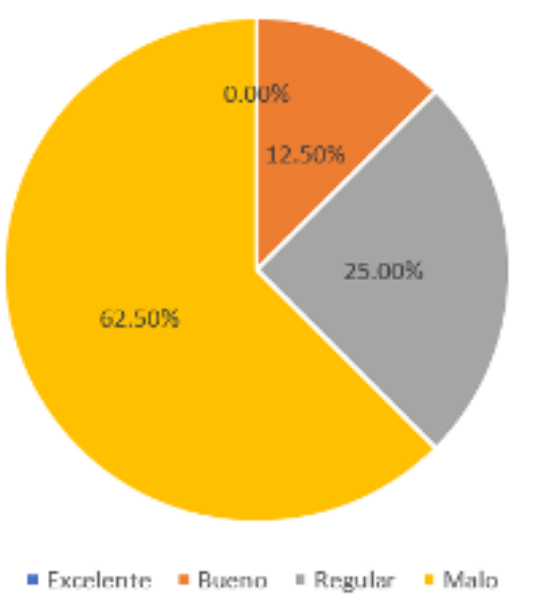

Figura 39. Gráfico pregunta 01. Por elaboración propia

**Pregunta 02: ¿Como califica usted el desempeño del personal responsable de registrar las visitas en la Municipalidad Provincial de Barranca?** 

Tabla 04

Resultados de la pregunta 02

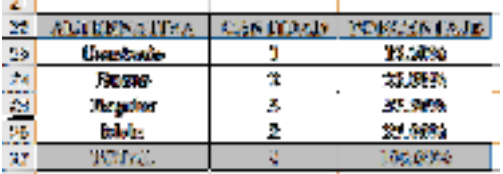

**Interpretación:** El 12.50% de encuestados considera que el desempeño del personal de registro de visitas es excelente, el 25.00% que es bueno, el 37.50% que es regular y el 25.00% consciera que es malo.

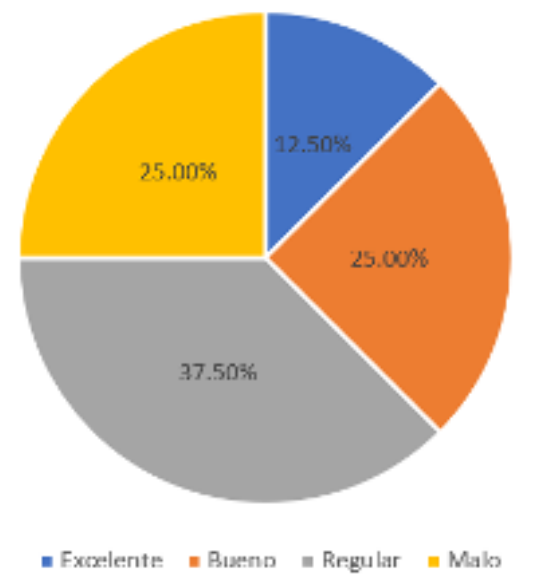

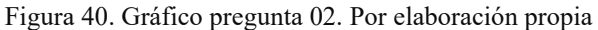

## **Pregunta 03: ¿Utiliza alguna herramienta informática para el registro de visitas en la Municipalidad Provincial de Barranca?**

Tabla 05

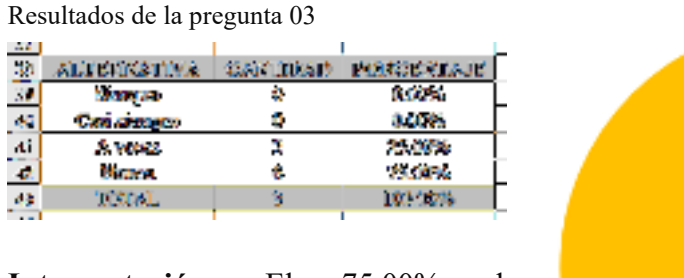

**Interpretación:** El 75.00% de encuestados nunca ha utilizado heraamientas informáticas para el registro de visitas y el el 25.00% a veces utiliza herramientas informáticas.

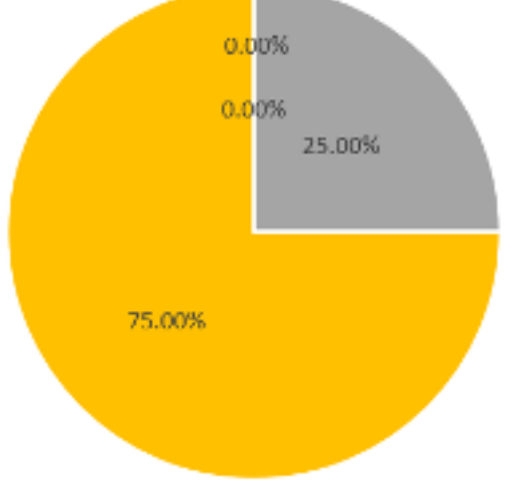

Siempre Casi siempre = A veces DNunca Figura 41. Gráfico pregunta 03. Por elaboración propia

## **Pregunta 04: ¿Cómo califica usted su manejo de aplicaciones informáticas y de tecnologías de la información?**

Tabla 06

Resultados de la pregunta 04

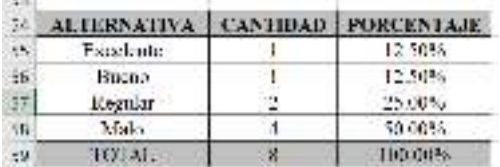

**Interpretación:** El 12.50% de encuestados considera excelente su manejo de aplicaciones informáticas, el 12.50% bueno, el 25% regular y el 50% consdiera malo su manejo de aplicaciones informáticas.

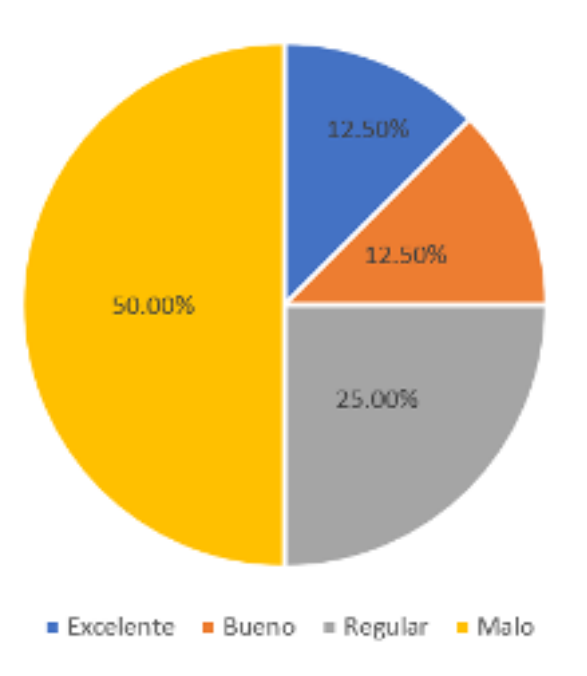

Figura 42. Gráfico pregunta 04. Por elaboración propia

**Pregunta 05: ¿Considera usted que el uso de un sistema informático mejoraría el registro de visitas en la Municipalidad Provincial de Barranca?** 

Tabla 07

Resultados de la pregunta 05

| 73  | <b>ALTERNATIVA</b>  | <b>CANTIDAD</b> | <b>FORCEMENT</b> |
|-----|---------------------|-----------------|------------------|
|     | Decimby amonto si   |                 | 75.00%           |
| 353 | Pachlamantevi       |                 | 25.00%           |
|     | Posiblemento no     |                 | 0.00%%           |
|     | Definitivamente no- |                 | 0.00%            |
|     | <b>TOTAL</b>        |                 | 100,00%          |
|     |                     |                 |                  |

**Interpretación:** El 75.00% de encuestados considera que definitivamente el uso de un sistema informatico mejorará el registro de visitas en la Municipalidad Provinicial considera que posiblemente si.

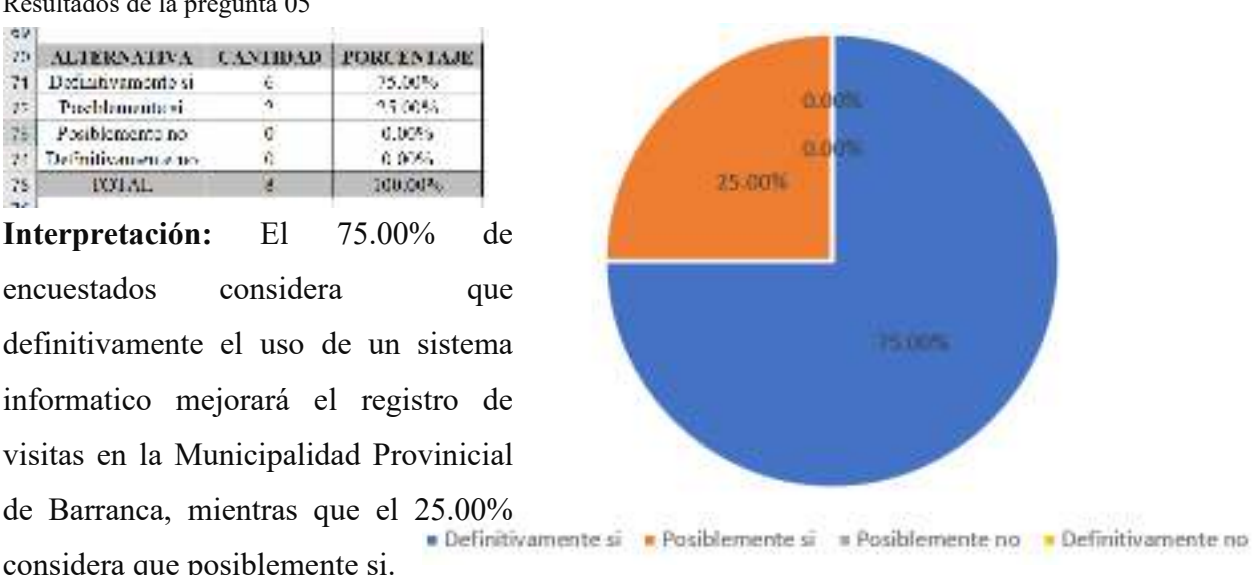

Figura 43. Gráfico pregunta 05. Por elaboración propia

## **Pregunta 06: ¿Está usted dispuesto a emplear un sistema informático para el registro de visitas en la Municipalidad Provincial de Barranca?**

Tabla 08

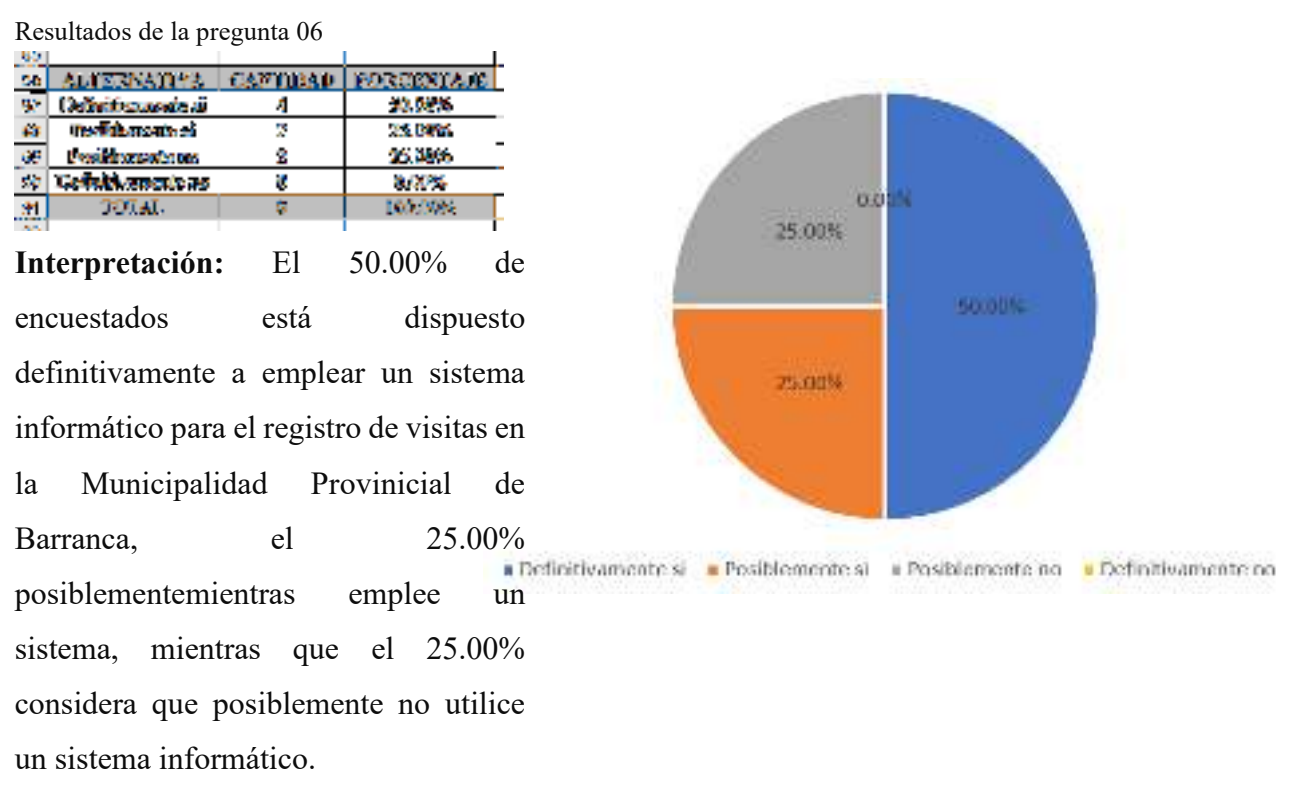

#### Figura 44. Gráfico pregunta 06. Por elaboración propia

**Pregunta 07: ¿Considera usted que la Municipalidad Provincial de Barranca debe invertir en sistemas informáticos para el registro de visitas?** 

Tabla 09

Resultados de la pregunta 07

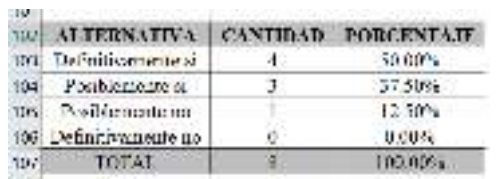

**Interpretación:** El 50.00% de encuestados considera que definitivamente la Municipalidad Provinicial de Barranca debe invertir en sistemas informáticos, el 37.50% considera que posiblemente si invierta, mientras que el 12.50% considera que<br>Posiblemente si = Posiblemente no = Definitivamente no

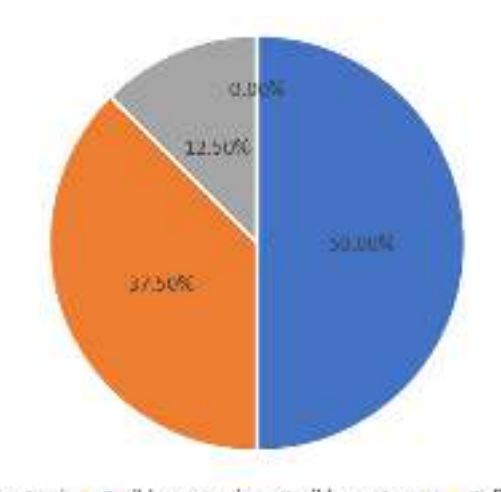

posiblemente no invierta en sistemas.

Figura 45. Gráfico pregunta 07. Por elaboración propia

**Pregunta 08: ¿Cómo considera usted los recursos tecnológicos con los que cuenta Municipalidad Provincial de Barranca para la implementación de un sistema informático para el registro de visitas?** 

Tabla 10

Resultados de la pregunta 08

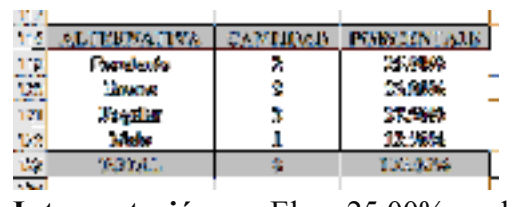

**Interpretación:** El 25.00% de encuestados considera que la Municipalidad Provinicial de Barranca cuenta con excelentes recursos tecnológicos, el 25.00% considera que que cuenta con buenos recursos, el 37.50% considera que cuenta ccon regulares recursos tecnologicos,

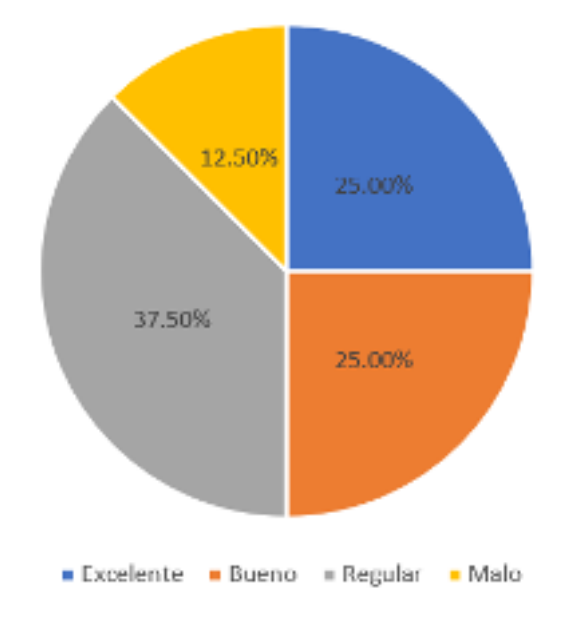

mientras que el 12.50% considera que

los recursos son malos.

Figura 46. Gráfico pregunta 08. Por elaboración propia

## **Pregunta 09: ¿Qué área considera usted que debe administrar el Sistema de Registro de Visitas?**

Tabla 11

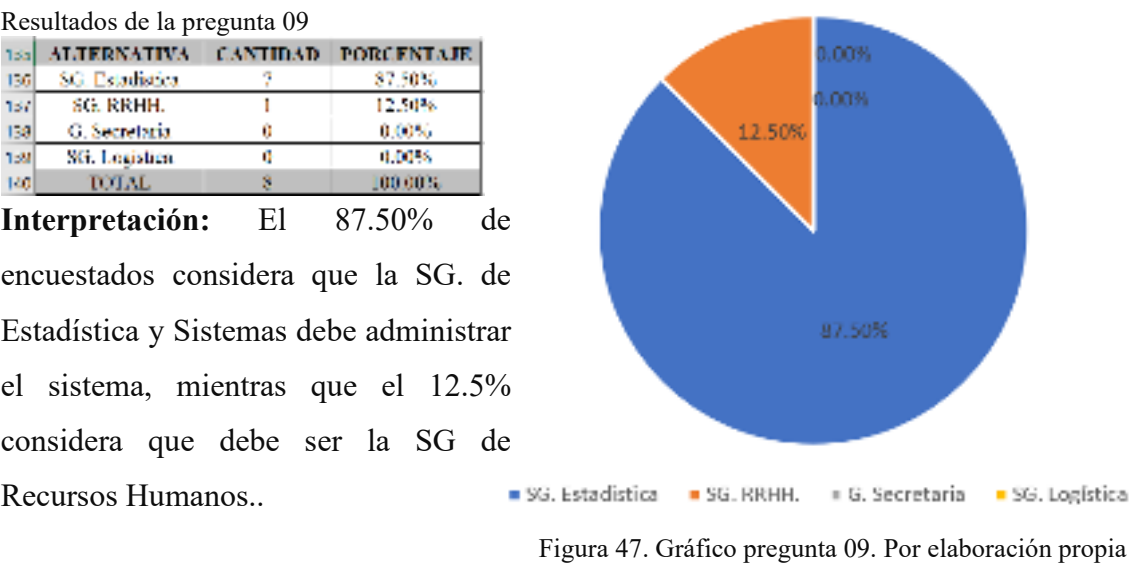

**Pregunta 10: ¿Qué tan importante considera usted la capacitación para el uso del Sistema de Registro de Visitas?** 

Tabla 12

| Resultados de la pregunta 10                                                                                                    |           |                           |           |        |                       |
|----------------------------------------------------------------------------------------------------|-----------|---------------------------|-----------|--------|-----------------------|
| suntawanes cannishe                                                                                                    |           | <b>INDICATION</b><br>630% |           |        |                       |
| 1991 - Sanda Alexander B.<br>1992 - Mada Supportunity<br>1992 - Rospital Imperients<br>1994 - Magdia Imperients<br>1994 - Magdia Imperients<br>1994 - Magdia Imperients |           | 4,70%<br>25.25%<br>75.986 |           |        |                       |
| Interpretación:                                                                                                    | – El      | 110.00%<br>75.00%         | de        |        | <b>HITIES</b>         |
| encuestados                                                                                                    | considera | que                       | <b>la</b> |        |                       |
| capacitación es mu importante para el                                                                                                    |           |                           |           | 251069 |                       |
| uso del Sistema de Registro de Visitas,                                                                                                    |           |                           |           |        |                       |
| mientras que el 25.0% considera que es                                                                                                    |           |                           |           |        |                       |
| regulamente importante.                                                                                                    |           |                           |           |        | = Resular incervante- |

Figura 48. Gráfico pregunta 10. Por elaboración propia

## **Pregunta 11: ¿Qué aspecto debe considerarse prioritario para la implementación del Sistema de Registro de visitas?**

Tabla 13

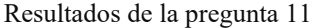

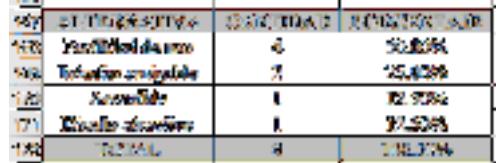

**Interpretación:** El 50% de encuestados considera que lo más importante es la facilidad de uso para el Sistema de Registro de Visitas, el 25% considera que el sistema debe tener una interfaz amigable como principal caracteristica, **Facilidad de uso Electrica** amigable el 12.5% considera que el sistema debe accesible y el 12.5% que el sistea debe tener un diseño atractivo.

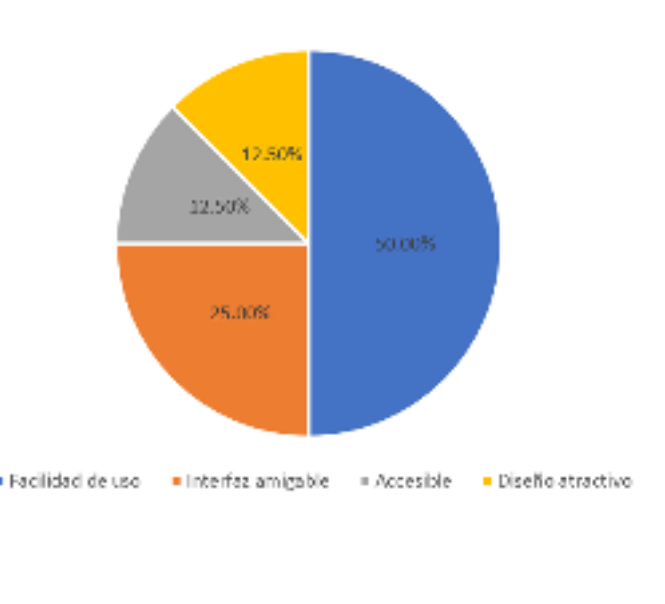

Figura 49. Gráfico pregunta 11. Por elaboración propia

## **Pregunta 12: ¿Está de acuerdo con que el Sistema de Registro de Visitas sea de uso obligatorio para todas las oficinas?**

Tabla 14

Resultados de la pregunta 12

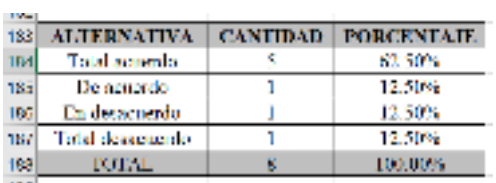

**Interpretación:** El 62.5% de encuestados está totalmente de acuerdo con el uso obligatorio del sistema, el 12.5% está de acuerdo, el 12.5% está en desacuerdo y el 12.5% esta en total desacuerdo con el uso obligatorio del sistema.

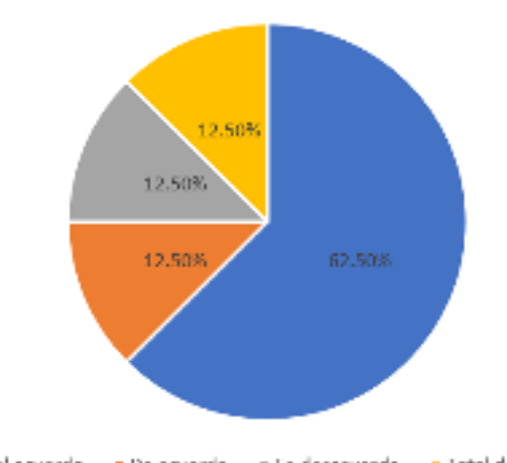

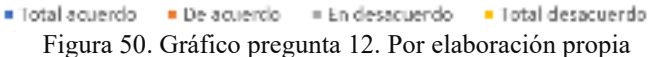

## **ANEXO 04: MATRIZ DE CONSISTENCIA**

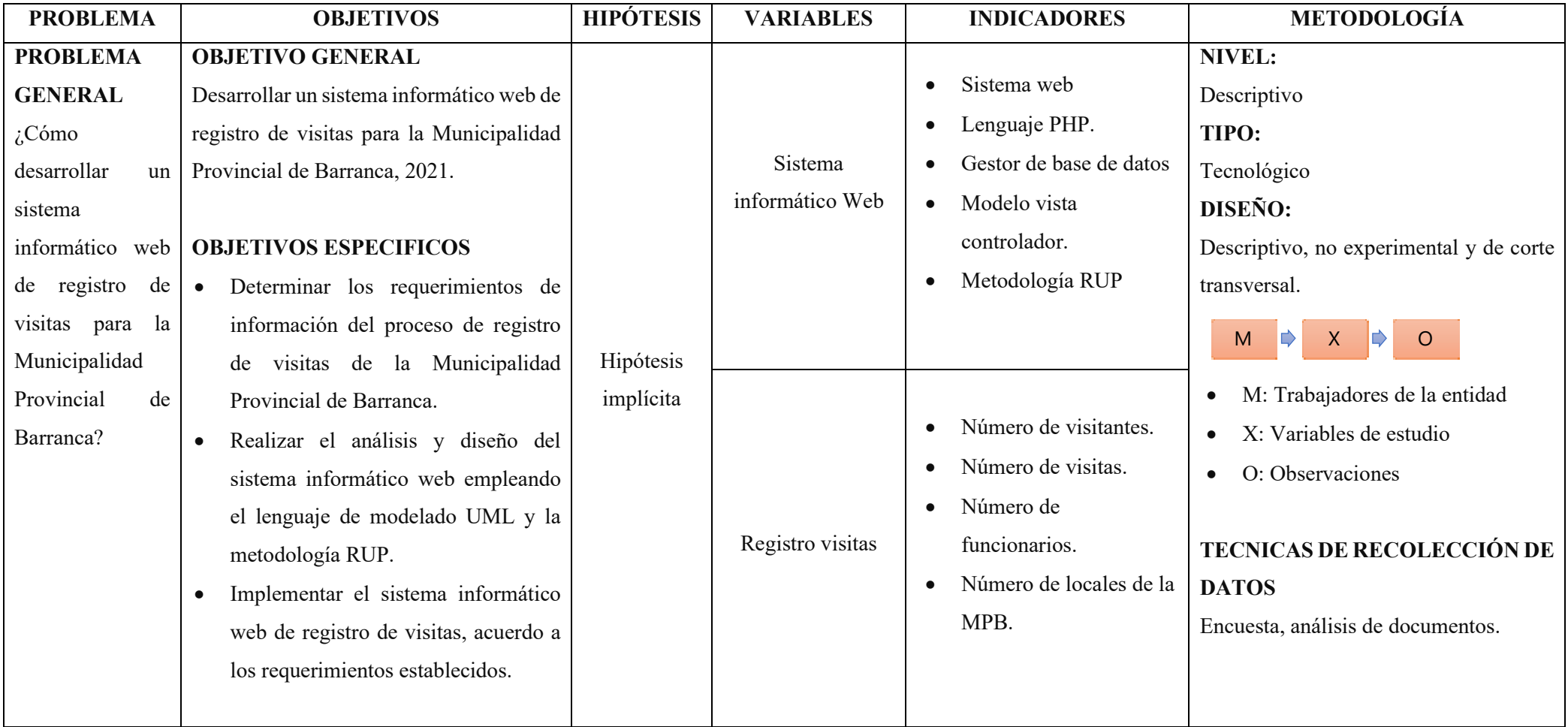